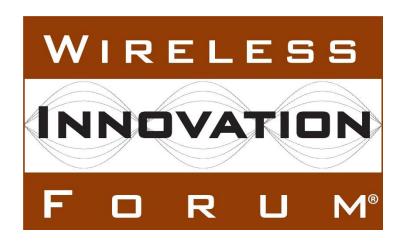

# Test and Certification for Citizens Broadband Radio Service (CBRS); CBRS Release 2 Non-Regulatory Impacting (NRI) Test Specification for SAS as UUT

**Document WINNF-TS-4003** 

Version V1.0.0 3 May 2021

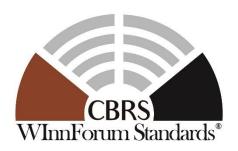

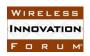

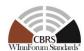

#### **TERMS, CONDITIONS & NOTICES**

This document has been prepared by the SSC Work Group 4 to assist The Software Defined Radio Forum Inc. (or its successors or assigns, hereafter "the Forum"). It may be amended or withdrawn at a later time and it is not binding on any member of the Forum or of the SSC Work Group 4

Contributors to this document that have submitted copyrighted materials (the Submission) to the Forum for use in this document retain copyright ownership of their original work, while at the same time granting the Forum a non-exclusive, irrevocable, worldwide, perpetual, royalty-free license under the Submitter's copyrights in the Submission to reproduce, distribute, publish, display, perform, and create derivative works of the Submission based on that original work for the purpose of developing this document under the Forum's own copyright.

Permission is granted to the Forum's participants to copy any portion of this document for legitimate purposes of the Forum. Copying for monetary gain or for other non-Forum related purposes is prohibited.

THIS DOCUMENT IS BEING OFFERED WITHOUT ANY WARRANTY WHATSOEVER, AND IN PARTICULAR, ANY WARRANTY OF NON-INFRINGEMENT IS EXPRESSLY DISCLAIMED. ANY USE OF THIS SPECIFICATION SHALL BE MADE ENTIRELY AT THE IMPLEMENTER'S OWN RISK, AND NEITHER THE FORUM, NOR ANY OF ITS MEMBERS OR SUBMITTERS, SHALL HAVE ANY LIABILITY WHATSOEVER TO ANY IMPLEMENTER OR THIRD PARTY FOR ANY DAMAGES OF ANY NATURE WHATSOEVER, DIRECTLY OR INDIRECTLY, ARISING FROM THE USE OF THIS DOCUMENT.

Recipients of this document are requested to submit, with their comments, notification of any relevant patent claims or other intellectual property rights of which they may be aware that might be infringed by any implementation of the specification set forth in this document, and to provide supporting documentation.

This document was developed following the Forum's policy on restricted or controlled information (Policy 009) to ensure that that the document can be shared openly with other member organizations around the world. Additional Information on this policy can be found here: <a href="http://www.wirelessinnovation.org/page/Policies\_and\_Procedures">http://www.wirelessinnovation.org/page/Policies\_and\_Procedures</a>

Although this document contains no restricted or controlled information, the specific implementation of concepts contain herein may be controlled under the laws of the country of origin for that implementation. Readers are encouraged, therefore, to consult with a cognizant authority prior to any further development.

Wireless Innovation Forum <sup>TM</sup> and SDR Forum <sup>TM</sup> are trademarks of the Software Defined Radio Forum Inc.

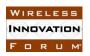

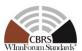

#### **Table of Contents**

| TI | ERMS, COI     | NDITIONS & NOTICES                                    | i  |
|----|---------------|-------------------------------------------------------|----|
| C  | ontributors . |                                                       | v  |
| 1  | Introduction  | on                                                    | 1  |
| 2  | Scope         |                                                       | 1  |
| 3  | References    | j                                                     | 1  |
|    | 3.1 Nor       | mative references                                     | 1  |
|    | 3.2 Info      | ormative references                                   | 3  |
| 4  | Definitions   | s and Abbreviations                                   | 3  |
|    | 4.1 Abb       | previations                                           | 3  |
|    | 4.2 Def       | initions                                              | 4  |
| 5  | General Pr    | inciples of Certification Test Cases                  | 6  |
|    | 5.1 Tes       | t ID Definition                                       | 6  |
|    | 5.2 Tes       | t Triggers                                            | 9  |
|    | 5.3 Tes       | t Tools Required                                      | 9  |
|    | 5.4 Bas       | eline State of the SAS UUT                            | 9  |
| 6  | SAS-CBSI      | D Interface Conformance Test Specifications           | 11 |
|    | 6.1 CBS       | SD Registration Procedure                             |    |
|    | 6.1.1         | Definition, Applicability, and Scope of the Test Case | 11 |
|    | 6.1.2         | Test Characteristics                                  |    |
|    | 6.1.3         | Method of test                                        | 11 |
|    | 6.1.4         | Test Procedure                                        | 11 |
|    | 6.2 CBS       | SD Feature Capability Exchange Procedure              | 15 |
|    | 6.2.1         | Definition, Applicability, and Scope of the Test Case | 15 |
|    | 6.2.2         | Test Characteristics                                  | 15 |
|    | 6.2.3         | Method of test                                        | 15 |
|    | 6.2.4         | Test Procedure                                        | 15 |
|    | 6.3 Enh       | anced CBSD Group Handling Procedure                   |    |
|    | 6.3.1         | Definition, Applicability, and Scope of the Test Case |    |
|    | 6.3.2         | Test Characteristics                                  | 20 |
|    | 6.3.3         | Method of test                                        | 20 |
|    | 6.3.4         | Test Procedure                                        | 20 |
|    | 6.4 Tes       | ting for the Enhanced Antenna Pattern Feature         |    |
|    | 6.4.1         | Definition, Applicability, and Scope of the Test Case |    |
|    | 6.4.2         | Test Characteristics                                  |    |
|    | 6.4.3         | Method of test                                        |    |
|    | 6.4.4         | Test Procedure                                        |    |
|    |               | E-CBSD Indicator Handling Procedure                   |    |
|    | 6.5.1         | Definition, Applicability, and Scope of the Test Case |    |
|    | 6.5.2         | Test Characteristics                                  |    |
|    | 6.5.3         | Method of test                                        |    |
|    | 6.5.4         | Test Procedure                                        |    |
| 7  |               | Interface Conformance Test Specifications             |    |
|    |               | S-SAS Full Activity Dump Message                      |    |
|    | 7.1.1         | Definition, Applicability, and Scope of the Test Case | 47 |

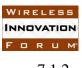

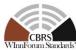

|   | 7.1.2    | Test Characteristics             | 47 |
|---|----------|----------------------------------|----|
|   |          | Method of test                   |    |
|   | 7.1.4    | Test Procedure                   | 47 |
| 3 | Appendix | A (Informative) Document History | 51 |

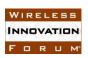

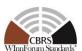

#### **List of Tables**

| Table 5-1 The values of TestRequirement in Test ID                                 | 7  |
|------------------------------------------------------------------------------------|----|
| Table 5-2 The values of TestCategory in Test ID                                    | 7  |
| Table 5-3 The values of UnitUnderTest in Test ID                                   | 7  |
| Table 5-4 The values of TestFunction in Test ID                                    | 7  |
| Table 5-5 The values of X in Test ID                                               | 9  |
| Table 6-1: CBSD Registration Procedure Test Characteristics                        | 11 |
| Table 6-2: CBSD Feature Capability Exchange Request Procedure Test Characteristics | 15 |
| Table 6-3: Enhanced CBSD Group Handling Procedure Test Characteristics             | 20 |
| Table 6-4: Enhanced Antenna Pattern Procedure Test Characteristics                 | 39 |
| Table 6-5: CPE-CBSD Indicator Test Characteristics                                 | 44 |
| Table 7-1 SAS-SAS Full Activity Dump Test Characteristics                          | 47 |
| Table 8-1: Document History                                                        | 51 |
|                                                                                    |    |

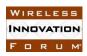

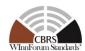

#### **Contributors**

The following individuals made significant contributions to this document:

Editor: Kambiz Rahnavardy, Masoud Olfat Federated Wireless

Group Chair: Masoud Olfat, Federated Wireless

Other Member Representatives:

• CommScope: Ariful Hannan, Navin Srinivasan

• Ericsson: Virgil Cimpu

• Google: Kate Harrison, Yi Hsuan

• RED Technologies: Christophe Le Thierry

• Sony: Sho Furuichi, Naotaka Sato

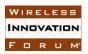

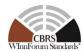

#### Test and Certification for CBRS; Conformance and Performance Test Technical Specification for Release 2 NRI; SAS as Unit Under Test (UUT)

#### 1 Introduction

The present document contains the Protocol Implementation Conformance Statement (PICS), test cases to ensure conformance <u>to CBRS Release 2 NRI features</u> developed by Wireless Innovation Forum (WInnForum).

#### 2 Scope

The scope of this present document is to specify test procedures to demonstrate conformance of the CBRS Release 2 requirements and protocols concerning Non-Regulatory Impacting (NRI) features defined in section 4.2 and the included conformance tests address only those features.

NOTE: For information on NRI features and their definitions please refer to section 4.2.

Not all components and interfaces in [n.3] are covered by the Release 2 certification and test cases defined in this document. Development of some of the interfaces and components are out of the scope of WInnForum, and therefore no test and certification process are provided for them.

The functionalities of Radio Access Network (RAN) or radio device operations and functions are outside the scope of this document.

More generally, tests are only applicable to those components that are intended to support the appropriate functionality. To indicate the circumstances in which tests apply, this is noted in the "definition and applicability" part of the test.

This document only covers the NRI test cases required for Release 2 certification of the SAS to attest conformance to WInnForum-defined Release 2 features marked as NRI and does not include any conformance tests for 3rd Party Proprietary Features.

Moreover, this document only covers the test specifications and test cases for the CBRS Architecture components and does not include the test software. The process and policies regarding test code development and test procedures are captured in [n.16].

Certain elements of this published WINNF specifications are subject to change and update in this release.

#### 3 References

#### 3.1 Normative references

The following referenced documents are necessary for the application of the present document.

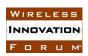

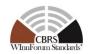

- [n.1] FCC Report and Order 15-47A1: "Amendment of the Commission's Rules with Regard to Commercial Operations in the 3550-3650 MHz Band", FCC, April 17 2015, https://apps.fcc.gov/edocs\_public/attachmatch/FCC-15-47A1.pdf
- [n.2] FCC Report and Order 16-55A1: "Amendment of the Commission's Rules with Regard to Commercial Operations in the 3550-3650 MHz Band", FCC, May 2 2016, https://apps.fcc.gov/edocs\_public/attachmatch/FCC-16-55A1.pdf
- [n.3] SSC- Wireless Innovation Forum, WG1&3 Task Group: "SAS Functional Architecture", Working Document WINNF-15-P-0047 Version V1.0.0
- [n.4] SSC-Wireless Innovation Forum, "Signaling Protocols and Procedures for Citizens Broadband Radio Service (CBRS): Spectrum Access System (SAS) -Citizens Broadband Radio Service Device (CBSD) Interface Technical Specification", WINNF-TS-0016 V1.2.2
- [n.5] SSC-Wireless Innovation Forum, "Signaling Protocols and Procedures for Citizens Broadband Radio Service (CBRS); Spectrum Access System (SAS) -SAS Interface Technical Specification", WINNF-TS-0096 V1.3.0
- [n.6] SSC-Wireless Innovation Forum, "Requirements for Commercial Operation in the U.S. 3550-3700 MHz Citizens Broadband Radio Service Band", WINNF-15-S-0112 V1.6.0
- [n.7] SSC-Wireless Innovation Forum, "Test and Certification for Citizens Broadband Radio Service (CBRS); Conformance and Performance Test Technical Specification; CBSD as Unit Under Test (UUT)", WINNF-TS-0122 V1.1.1
- [n.8] FCC Report and Order 18-149A1: "Amendment of the Commission's Rules with Regard to Commercial Operations in the 3550-3650 MHz Band", FCC, Oct 24 2018, FCC-18-149A1.pdf
- [n.9] SSC-Wireless Innovation Forum, "Signaling Protocols and Procedures for Citizens Broadband Radio Service (CBRS): WInnForum Recognized CBRS Air Interfaces and Measurements", WINNF-SSC-0002
- [n.10] RFC-2119, "Key words for use in RFCs to Indicate Requirement Levels", March 1997. Available at: https://tools.ietf.org/html/rfc2119

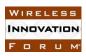

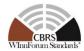

- [n.11] SSC-Wireless Innovation Forum, "<u>Extensions to SAS-CBSD Interface</u> Technical Specification (Release 2)", WINNF-TS-3002 V1.0.0
- [n.12] SSC-Wireless Innovation Forum, "Extensions to Spectrum Access System (SAS) - SAS Interface Technical Specification (Release 2)", WINNF-TS-3003 V1.0.0
- [n.13] SSC-Wireless Innovation Forum, "<u>Technical Specification</u>; <u>SAS as Unit Under Test (UUT)</u>", WINNF-TS-0061 V1.5.1
- [n.14] SSC-Wireless Innovation Forum, "Signaling Protocols and Procedures for Citizens Broadband Radio Service (CBRS): WInnForum Recognized CBRS Grouping Information", WINNF-SSC-0010
- [n.15] SSC-Wireless Innovation Forum, "CBRS Operational and Functional Requirements (Release 2)", WINNF-TS-1001 V1.2
- [n.16] SSC-Wireless Innovation Forum, "CBRS Release 2 Self-Testing Policy", WINNF-TS-4005
- [n.17] SSC-Wireless Innovation Forum, "Test and Certification for Citizens Broadband Radio Service (CBRS); CBRS Release 2 Non-Regulatory Impacting (NRI) Test Specification for CBSD as UUT", WINNF-TS-4004
- [n.18] SSC-Wireless Innovation Forum, "CBSD antenna pattern database", WINNF-TS-5006

#### 3.2 Informative references

The following referenced documents are not necessary for the application of the present document but they assist the user with regard to a particular subject area.

#### 4 Definitions and Abbreviations

#### 4.1 Abbreviations

**CBRS**: Citizens Broadband Radio Service

**CBSD**: Citizens Broadband Radio Service Device

**CPAS**: Coordinated Periodic Activities among SASs

**CPI**: Certified Professional Installer

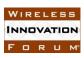

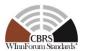

**DOD:** Department of Defense

**DPA:** Dynamic Protection Area

**EIRP**: Effective Isotropic Radiated Power

**ESC:** Environmental Sensing Capability

FCC: Federal Communications Commission

FSS: Fixed Satellite Service

**GAA**: General Authorized Access

**IAP:** Iterative Allocation Process

**IOT:** Inter-Operability Test

**PAL:** Priority Access License

**PPA:** PAL Protection Area

**RAN**: Radio Access Network

**SAS**: Spectrum Access System

**UUT**: Unit Under Test

#### 4.2 Definitions

*Main NRI Test Harness:* A collection of routines that can be configured by the NRI test operator to interact with the SAS NRI UUT in order to execute the test cases described in this document. It includes Admin NRI Test Harness, SAS NRI Test Harnesses, DP NRI Test Harnesses, CBSD NRI Test Harnesses, and all other test harnesses defined in this document. The Main NRI Test Harness software for testing NRI features is vendor-specific.

SAS Under NRI Test: A Spectrum Access System (SAS) to which the sequence of steps listed in the test specifications in this document is applied via the SAS and CBSD NRI Test Harnesses, the SAS Under NRI Test exchanges sequences of simulated messages with simulated Spectrum Access Systems, simulated CBSDs, and simulated ESCs according to the test specifications in this document. In this document, it is referred to as SAS NRI UUT (Unit Under NRI Test). Unless otherwise specified, SAS UUT, or UUT in this document refers to SAS NRI UUT.

SAS NRI Test Harness: A collection of routines that can be configured by the NRI test operator to interact with the SAS NRI UUT via interfaces specified in [n.5, n.12], and automates critical test sequences and procedures in this document and [n.7, n.17]. Via these interfaces and following the specified test procedures, the SAS NRI Test Harness emulates the SAS-SAS Messages specified in [n.5, n.12] that would be generated by one SAS. The software without SAS certificate for testing NRI features is vendor-specific.

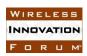

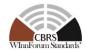

CBSD NRI Test Harness: A collection of routines that can be configured by the NRI test operator to interact with the SAS NRI UUT via interfaces specified in [n.4, n.11] and automates critical test sequences and procedures in this document and [n.7, n.17]. Via these interfaces and following the specified test procedures, the CBSD NRI Test Harness emulates the Release 2 SAS-CBSD Request Messages specified in [n.4, n.11] that would be generated by one CBSD, using a TLS connection with CBSD certificate to the SAS NRI UUT. If multiple CBSD NRI Test Harnesses are directly connected to the SAS NRI UUT, each has its own TLS connection to the SAS NRI UUT. The software without CBSD certificate for testing NRI features is vendor-specific.

DP NRI Test Harness: A collection of routines that can be configured by the NRI test operator to interact with the SAS NRI UUT via interfaces specified in [n.4, n.11] and automates critical test sequences and procedures in this document and [n.7, n.17]. Via these interfaces and following the specified test procedures, the DP Test Harness emulates the Release 2 SAS-CBSD Request Messages specified in [n.4, n.11] that would be generated by one or more CBSDs, using a TLS connection with DP certificate to the SAS NRI UUT. If multiple DP NRI Test Harnesses are connected to the SAS NRI UUT, each has its own TLS connection to the SAS NRI UUT. The DP function within the DP NRI Test Harness merely aggregates the Request Messages of multiple single CBSDs and disaggregates the respective Response Messages of the SAS UUT and does nothing else (i.e., does not have any other unique functionality of a real Domain Proxy). The software without DP certificate for testing NRI features is vendor-specific.

Admin NRI Test Harness: A collection of routines that can be configured by the NRI test operator to inject data that is required for the purpose of the test cases, including SAS operationally supported FIDs, into the SAS NRI UUT. The Admin NRI Test Harness also has the ability to recognize the completion of CPAS executed by the SAS NRI UUT. The Admin NRI Test Harness software for testing NRI features is vendor-specific.

**Non-Regulatory Impacting (NRI):** The features defined by WInnForum used for operation not impacting Part 96 regulatory compliance [n.15]

The following terms are used within this document and should be interpreted as described in [n.10]:

- SHALL is a mandatory requirement (negative is SHALL NOT)
- **SHOULD** is recommended requirement /best practice (negative is **SHOULD NOT**)
- MAY is an optional requirement, i.e. something that is allowed (negative is NEED NOT)

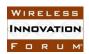

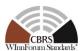

#### 5 General Principles of Certification Test Cases

The requirements, protocols, specifications, and interfaces are defined by SSC-Wireless Innovation Forum Work Groups 1, 2, 3 and 5. The specifications are derived from FCC, NTIA, and DOD requirements. According to requirements and specifications defined by other work groups, Work Group 4 develops the test cases. The certification test cases can be classified in three classes as follows:

- **Functional Test (FT):** Test to validate the conformance of the Protocols and functionalities implemented in the SAS UUT to the requirements developed by WInnForum and supporting FCC/DoD requirements.
- **Interoperability Test (IOT):** Test to validate the interoperability between the components developed by different vendors, compliant to WInnForum Requirements.
- **Field/Performance Test (PT):** Test to check the capability of the SAS UUT to support various traffic models and actual operations in the field.

The Protocol and Functional test cases are converted to test scripts, which have to be validated through a process defined by WInnForum and FCC. The lab and performance testing require traffic/capacity modeling and measurement equipment.

Vendor testing could be either considered as a pre-requisite for certification process, or, by discretion of the certification management entity, they could be partially or fully considered as part of certification plan.

Certification is governed either directly by, or through a certification body designated by, the FCC, DOD, and WInnForum.

#### **5.1** Test ID Definition

Each test case specified in this document has an associated test ID. A test ID shall be defined in the following format.

{TestRequirement}.{TestCategory}.{UnitUnderTest}.REL{X}.NRI.{TestFunction}.{SubTestNumber}

Test Requirement indicates the test is to verify if the Unit Under Test meets the CBRS Release 2 Technical Specifications provided by WInnForum. The category of a test, which can be functional, interoperability, or performance, is shown in TestCategory. UnitUnderTest represents the entity under test, which can be SAS, CBSD, Domain Proxy, ESC or a combination of those entities. REL X indicates the test as designated is for SAS Release X certification testing. TestFunction indicates a particular function or requirement a test intends to verify. SubTestNumber is an integer larger than 0 to number different test cases in a group of tests performing similar test functions.

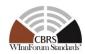

In the above Test ID format, the strings in the curly braces are replaced by values in the following tables depending on the characteristics of each test.

Table 5-1 The values of TestRequirement in Test ID

| Value | Description                                                                             |
|-------|-----------------------------------------------------------------------------------------|
| WINNF | This test is to verify a Technical Specifications provided by Wireless Innovation Forum |

Table 5-2 The values of TestCategory in Test ID

| Value | Description                           |
|-------|---------------------------------------|
| FT    | This test is a functional test        |
| IT    | This test is an interoperability test |
| РТ    | This test is a performance test       |

Table 5-3 The values of UnitUnderTest in Test ID

| Value | Unit under test |
|-------|-----------------|
| S     | SAS             |
| С     | CBSD/DP         |
| Е     | ESC             |
| SC    | SAS and CBSD    |
| SS    | SAS and SAS     |

Table 5-4 The values of TestFunction in Test ID

| Value | Description                     |
|-------|---------------------------------|
| EXZ   | Exclusion Zone enforcement test |
| REG   | CBSD Registration procedure     |
| SIQ   | CBSD Spectrum inquiry procedure |

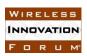

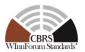

|     | 1                                                         |
|-----|-----------------------------------------------------------|
| GRA | CBSD Grant procedure                                      |
| НВТ | CBSD Heartbeat procedure                                  |
| MES | CBSD Measurement report                                   |
| RLQ | CBSD Grant Relinquishment procedure                       |
| DRG | CBSD Deregistration procedure                             |
| SCS | SAS-CBSD Security validation                              |
| EPR | ESC Protection                                            |
| IPR | Federal Incumbent Protection                              |
| FPR | FSS Protection                                            |
| GPR | GWPZ Protection                                           |
| PPR | PPA Protection                                            |
| MCP | Multi-Constraint Protection                               |
| BPR | Border Protection                                         |
| PCR | PPA Creation                                              |
| FDB | Federal Government Database                               |
| WDB | WINNF Database                                            |
| PAT | Propagation Model and Antenna gain                        |
| SSS | SAS-SAS Security, Authentication and Encryption Protocols |
| FAD | Full Activity Dump Message                                |
| FCE | Feature Capability Exchange                               |
| EGH | Enhanced CBSD Group Handling                              |
| EAP | Enhanced Antenna Pattern                                  |
| СРЕ | CPE-CBSD Indicator                                        |
| L   | ı                                                         |

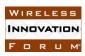

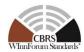

#### Table 5-5 The values of X in Test ID

| Value | Description |
|-------|-------------|
| 2     | Release 2   |

#### 5.2 Test Triggers

Different from Release 1 testing as specified in WINNF-TS-0061 [n.13], Release 2 NRI testing needs to be performed on per-feature basis. The sub-section "Definition, Applicability, and Scope of the Test Case" of section 6 defines test triggers for each feature.

It is assumed that SAS UUT has already passed all the tests defined in [n.13] and has been certified by FCC for Release 1 CBRS operation.

#### **5.3** Test Tools Required

In addition to test tools defined in [n.13], the following modules and functionality shall be used for the conformance tests specified in this document:

- Admin Test Harness
  - o <u>Ability to configure a SAS UUT's operationally supported features that require</u> re-registration (see section 6.2)
  - o Ability to configure a SAS UUT's operationally supported features that does not require re-registration (see section 6.2)
  - o Ability to inject supported and non-supported Group types/IDs.
- As the Main NRI Test Harness software for testing NRI features is vendor-specific, the process and policies regarding test code development and test procedures are captured in [n.16].

#### 5.4 Baseline State of the SAS UUT

Unless explicitly stated otherwise as part of the test procedure, the SAS UUT will be reset to the Baseline State at the beginning of every test case. Baseline State of SAS UUT defined in [n.13] applies to the Baseline State of SAS NRI UUT. In addition to the data defined in [n.13], the following data shall be deleted by the Reset functionality:

- SAS's operationally supported features configured by Admin NRI Test Harness
- Other SAS's Feature Capability Records
- All CBSD feature capabilities.
- List of supported and non-supported Group types/IDs injected by Admin NRI Test Harness

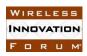

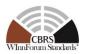

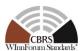

#### **6 SAS-CBSD Interface Conformance Test Specifications**

This Section includes all test cases required to ensure the SAS-CBSD interface conforms to the specifications defined by WInnForum for Release 2.

#### 6.1 CBSD Registration Procedure

#### 6.1.1 Definition, Applicability, and Scope of the Test Case

This section provides test steps, conditions, and procedures to test the conformance of SAS Release 2 implementation of CBSD Registration Procedure.

#### 6.1.2 Test Characteristics

**Table 6-1: CBSD Registration Procedure Test Characteristics** 

| 1 | Test ID                     | WINNF.PT.S.REL2.NRI.REG                 |
|---|-----------------------------|-----------------------------------------|
| 2 | Title                       | CBSD Registration Procedure             |
| 3 | Working Group / Entity      | WG3                                     |
| 4 | Test Type                   | Protocol                                |
| 5 | Test Class                  | Certification                           |
| 6 | Component / Interface       | $SAS / CBSD \leftarrow \rightarrow SAS$ |
| 7 | <b>Target Specification</b> | [n.4, n.11]                             |

#### 6.1.3 Method of test

#### 6.1.3.1 Initial Conditions / Test Pre-conditions

- 1. All the message exchanges between the SAS UUT and the CBSD/DP NRI Test Harness shall be done by using HTTPS.
- 2. Unless otherwise specified, CBSDs registered in the course of a test case are assumed to have their FCC IDs and user IDs already whitelisted by the SAS UUT.
- 3. The SAS UUT must be reset at the beginning of each test case to a baseline state.

#### 6.1.4 Test Procedure

### 6.1.4.1 [WINNF.PT.S.REL2.NRI.REG.1] Array Multi-Step Registration for <u>a combination of</u> Release 1 and Release 2 CBSDs

| Step | Instructions                                                                   |  |
|------|--------------------------------------------------------------------------------|--|
| 1    | Ensure no <i>cbsdId</i> exists in the SAS for the CBSDs being tested. All REG- |  |
|      | Conditional parameters for the three CBSDs (a combination of both Cat A and    |  |
|      | Cat B) shall already be pre-loaded into the SAS.                               |  |

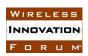

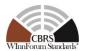

|       | SAS Administrator configures Admin NRI Test Harness with the SAS                              |  |
|-------|-----------------------------------------------------------------------------------------------|--|
|       | Operationally-Supported FIDs offline.                                                         |  |
| 2     | Ensure that the DP NRI Test Harness (containing both Cat A and Cat B                          |  |
|       | CBSDs) sends correct Registration Request in the form of one 3-element Array                  |  |
|       | to the SAS: valid userId, fccId, cbsdSerialNumber, and:                                       |  |
|       | • For at least one CBSD, cbsdFeatureCapabilityList* is included                               |  |
|       | • For at least one CBSD, cbsdFeatureCapabilityList* is missing                                |  |
| CHECK | SAS UUT approves the request by sending a CBSD Registration Response in                       |  |
|       | the form of one 3-element Array to the DP NRI Test Harness as follows:                        |  |
|       | SAS response includes a valid <i>cbsdId</i> for each CBSD.                                    |  |
|       | • The <i>responseCode</i> parameter contained in the <i>response</i> parameter is 0           |  |
|       | for each CBSD concluding an approved Registration                                             |  |
|       | • SAS response for CBSDs that included cbsdFeatureCapabilityList* in                          |  |
|       | their requests in Step 2, shall contain sasFeatureCapabilityList                              |  |
|       | parameter with one or more SAS Operationally-Supported valid FIDs                             |  |
|       | (FID_1, FID_2, etc), or with one set to [] (for zero FID).                                    |  |
|       | SAS response for CBSDs that did not include                                                   |  |
|       | cbsdFeatureCapabilityList* in their requests in Step 2, shall not contain                     |  |
|       | sasFeatureCapabilityList parameter                                                            |  |
|       |                                                                                               |  |
|       | If any of the above conditions are not met, the SAS UUT FAILS this test. Otherwise, it PASSES |  |

### 6.1.4.2 [WINNF.PT.S.REL2.NRI.REG.2] Array Single-Step Registration for <u>a combination of Release 1 and Release 2</u> CBSDs

| Step  | Instructions                                                                        |  |
|-------|-------------------------------------------------------------------------------------|--|
| 1     | Ensure no <i>cbsdId</i> exists in the SAS for the CBSDs being tested. Ensure that   |  |
|       | information about a CPI is loaded into the SAS. Use the same CPI information        |  |
|       | for Step 2.                                                                         |  |
|       | SAS Administrator configures Admin NRI Test Harness with the SAS                    |  |
|       | Operationally-Supported FIDs offline.                                               |  |
| 2     | Ensure the DP NRI Test Harness (containing two Cat A and one Cat B CBSDs)           |  |
|       | sends correct Registration Request in the form of one 3-element Array to the        |  |
|       | SAS: valid userId, fccId, cbsdSerialNumber, and cbsdFeatureCapabilityList*,         |  |
|       | plus all REG-Conditional parameters for Cat A CBSDs. Additionally, for Cat B        |  |
|       | CBSD, ensure that:                                                                  |  |
|       | All REG-Conditional parameters are included except <i>installationParam</i>         |  |
|       | outside cpiSignatureData.                                                           |  |
|       | • For at least one CBSD, cbsdFeatureCapabilityList* is included                     |  |
|       | • For at least one CBSD, cbsdFeatureCapabilityList* is missing                      |  |
| CHECK | SAS UUT approves the request by sending a CBSD Registration Response in             |  |
|       | the form of one 3-element Array to the DP NRI Test Harness as follows:              |  |
|       | • SAS response includes a valid <i>cbsdId</i> for each CBSD.                        |  |
|       | • The <i>responseCode</i> parameter contained in the <i>response</i> parameter is 0 |  |
|       | for each CBSD concluding an approved Registration                                   |  |

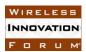

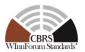

- SAS response for CBSDs that included cbsdFeatureCapabilityList\* in their requests in Step 2, shall contain sasFeatureCapabilityList parameter with one or more SAS Operationally-Supported valid FIDs (FID\_1, FID\_2, etc), or with one set to [] (for zero FID).
- SAS response for CBSDs that did not include cbsdFeatureCapabilityList\* in their requests in Step 2, shall not contain sasFeatureCapabilityList parameter

If any of the above conditions are not met, the SAS UUT FAILS this test. Otherwise, it PASSES

### 6.1.4.3 [WINNF.PT.S.REL2.NRI.REG.3] Invalid cbsdFeatureCapabilityList in Array Registration Request (responseCode 103)

| Step  | Instructions                                                                                   |  |
|-------|------------------------------------------------------------------------------------------------|--|
| 1     | Ensure no <i>cbsdId</i> exists in the SAS for the CBSDs being tested. All REG-                 |  |
|       | Conditional parameters for two CBSDs shall already be pre-loaded into the                      |  |
|       | SAS.                                                                                           |  |
|       | SAS Administrator configures Admin NRI Test Harness with the SAS                               |  |
|       | Operationally-Supported FIDs offline.                                                          |  |
| 2     | Ensure that the DP NRI Test Harness sends a Multi-Step Registration Request                    |  |
|       | in the form of one 2-element Array to the SAS with the following conditions:                   |  |
|       | • valid userId, fccId, cbsdSerialNumber, and cbsdFeatureCapabilityList,                        |  |
|       | for the first CBSD                                                                             |  |
|       | • valid userId, fccId, and cbsdSerialNumber, but a wrongly-formatted                           |  |
|       | cbsdFeatureCapabilityList for the second CBSD. Examples of a                                   |  |
|       | wrongly-formatted cbsdFeatureCapabilityList are providing Boolean                              |  |
|       | not an array, or a nested array                                                                |  |
| CHECK | SAS UUT sends a CBSD Registration Response in the form of one 2-element                        |  |
|       | Array to the DP NRI Test Harness as follows:                                                   |  |
|       | • SAS response includes a valid <i>cbsdId</i> for the first CBSD.                              |  |
|       | • SAS response for the first CBSD shall contain sasFeatureCapabilityList                       |  |
|       | parameter with one or more SAS Operationally-Supported valid FIDs                              |  |
|       | (FID_1, FID_2, etc), or with one set to [] (for zero FID).                                     |  |
|       | • The responseCode parameter contained in the response parameter is 0                          |  |
|       | for the first CBSD concluding an approved Registration                                         |  |
|       | • The <i>responseCode</i> parameter contained in the <i>response</i> parameter is 103          |  |
|       | for the second CBSD, concluding failed Registrations.                                          |  |
|       | If any of the above conditions are not met, the SAS UUT FAILS this test. Otherwise, it PASSES. |  |

### 6.1.4.4 [WINNF.PT.S.REL2.NRI.REG.4] [Configurable] CBSD Feature Capability List cbsdFeatureCapabilityList exchange

This configurable test covers tests for both single-step and multi-step Registration

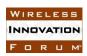

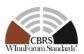

(and pending Registrations) for CBSDs (Cat A and/or Cat B) with no existing cbsdId, and with varying combinations of supported, missing, and invalid required parameters, and Reg Conditional parameters, as specified in input configuration files. All Registration Requests shall include cbsdFeatureCapabilityList parameter. The test will check the number of and value of the SAS UUT responseCode(s) to verify if they match the expected respondCode(s) as specified in the respective input configuration file.

| G4    | T ( (*                                                                                         |  |
|-------|------------------------------------------------------------------------------------------------|--|
| Step  | Instructions                                                                                   |  |
| 1     | Configure the SAS UUT to whitelist $N1 \ge 0$ FCC IDs and $N2 \ge 0$ user IDs.                 |  |
| 2     | Pre-load the SAS UUT with conditional Registration data for $N3 \ge 0$ CBSDs.                  |  |
|       | SAS Administrator configures Admin NRI Test Harness with the SAS                               |  |
|       | Operationally-Supported FIDs offline.                                                          |  |
| 3     | Using a DP NRI Test Harness, send a Registration Request Message for N4 > 0                    |  |
|       | CBSDs to the SAS UUT. The Registration Request Message shall:                                  |  |
|       | Be syntactically correct according to the SAS-CBSD specification but                           |  |
|       | need not meet all application-level requirements (e.g. required fields                         |  |
|       | may be missing).                                                                               |  |
|       | • contain <i>cbsdFeatureCapabilityList</i> parameter with one set to [] (for zero              |  |
|       | FID), or one with one or more supported FIDs (FID_1, FID_2, etc)                               |  |
| CHECK |                                                                                                |  |
|       | following conditions:                                                                          |  |
|       | • The response shall contain N4 <i>RegistrationResponse</i> objects.                           |  |
|       | • For each <i>RegistrationResponse</i> object:                                                 |  |
|       | <ul> <li>The responseCode parameter contained in the response</li> </ul>                       |  |
|       | parameter shall match the corresponding expected response code                                 |  |
|       | listed in the configuration file.                                                              |  |
|       | ○ If responseCode == SUCCESS:                                                                  |  |
|       | <ul> <li>verify that the response contains a valid cbsdId.</li> </ul>                          |  |
|       | <ul> <li>verify sasFeatureCapabilityList is included with SAS</li> </ul>                       |  |
|       | Operationally-Supported valid FIDs (FID_1, FID_2, etc),                                        |  |
|       | or with one set to [] (for zero FID).                                                          |  |
|       | o If responseCode == FAILURE, verify that the response does not                                |  |
|       | contain a <i>cbsdId</i> .                                                                      |  |
|       |                                                                                                |  |
|       | If any of the above conditions are not met, the SAS UUT FAILS this test. Otherwise, it PASSES. |  |

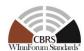

#### 6.2 CBSD Feature Capability Exchange Procedure

#### 6.2.1 Definition, Applicability, and Scope of the Test Case

This section provides test steps, conditions, and procedures to test the conformance of SAS Release 2 implementation of CBSD Feature Capability Exchange Procedure.

#### 6.2.2 Test Characteristics

**Table 6-2: CBSD Feature Capability Exchange Request Procedure Test Characteristics** 

| 1 | Test ID                       | WINNF.PT.S.REL2.NRI.FCE                 |
|---|-------------------------------|-----------------------------------------|
| 2 | Title                         | Feature Capability Exchange             |
| 3 | <b>Working Group / Entity</b> | WG3                                     |
| 4 | Test Type                     | Protocol                                |
| 5 | Test Class                    | Certification                           |
| 6 | Component / Interface         | $SAS / CBSD \leftarrow \rightarrow SAS$ |
| 7 | <b>Target Specification</b>   | [n.4, n.11]                             |

#### 6.2.3 Method of test

#### 6.2.3.1 Initial Conditions / Test Pre-conditions

- 1. All the message exchanges between the SAS UUT and the CBSD/DP NRI Test Harness shall be done by using HTTPS.
- 2. Unless otherwise specified, CBSDs registered in the course of a test case are assumed to have their FCC IDs and user IDs already whitelisted by the SAS UUT.
- 3. The SAS UUT must be reset at the beginning of each test case to a baseline state.

#### 6.2.4 Test Procedure

### 6.2.4.1 [WINNF.PT.S.REL2.NRI.FCE.1] Array Feature Capability Exchange Request for CBSDs

| Step | Instructions                                                                                                    |  |
|------|----------------------------------------------------------------------------------------------------|--|
| 1    | Ensure no <i>cbsdId</i> exists in the SAS for the CBSDs being tested. Ensure that information about a CPI is loaded into the SAS. Use the same CPI information |  |
|      | for Step 2.                                                                                                    |  |
|      | • SAS Administrator configures Admin NRI Test Harness with the SAS Operationally-Supported FID(s) offline.                                                     |  |
|      | • SAS Administrator configures Admin NRI Test Harness with the SAS Operationally-Supported FID(s) (offline) requiring re-registration.                         |  |

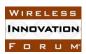

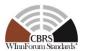

| 2     | Ensure the DP NRI Test Harness sends correct Registration Request in the form                                                          |  |
|-------|----------------------------------------------------------------------------------------------------|--|
|       | of one 3-element Array to the SAS.                                                                                                    |  |
|       |                                                                                                    |  |
|       | CBSD 1 and 2 shall have no <i>cbsdFeatureCapabilityList</i> included.                                                                  |  |
|       | <ul> <li>CBSD 3 shall have at least one feature included in its</li> </ul>                                                             |  |
|       | cbsdFeatureCapabilityList                                                                                                    |  |
| CHECK | SAS UUT approves the request by sending a CBSD Registration Response in                                                                |  |
|       | the form of one 3-element Array to the DP NRI Test Harness as follows:                                                                 |  |
|       | • SAS response includes a valid <i>cbsdId</i> for each CBSD.                                                                           |  |
|       | • The <i>responseCode</i> parameter contained in the <i>response</i> parameter is 0                                                    |  |
|       | for each CBSD concluding an approved Registration,                                                                                     |  |
|       | • For CBSD 1 and CBSD 2, <b>NO</b> sasFeatureCapabilityList is included in                                                             |  |
|       | the response.                                                                                                    |  |
|       | • For CBSD 3, SAS shall include <i>sasFeatureCapabilityList</i> with all its                                                           |  |
|       | SAS Operationally-Supported FIDs.                                                                                                    |  |
| 2     |                                                                                                    |  |
| 3     | The DP NRI Test Harness sends correct Feature Capability Exchange Request                                                              |  |
|       | in the form of one 3-element Array to the SAS, such that:                                                                              |  |
|       | • featureCapabilityExchangeRequest contains 3 objects for 3 cbsdIds                                                                    |  |
|       | from the previous Step, and their corresponding                                                                                        |  |
|       | cbsdFeatureCapabilityLists such that:                                                                                                  |  |
|       | o For CBSD 1, cbsdFeatureCapabilityList is included but left                                                                           |  |
|       | <ul> <li>blank. No <i>cbsdFeatureInfo</i> is included.</li> <li>If the list of Operationally-Supported FIDs for the SAS UUT</li> </ul> |  |
|       | o If the list of Operationally-Supported FIDs for the SAS UUT that require Re-registration (see Step 1) is empty, skip CBSD 2.         |  |
|       | Otherwise, at least one feature is included in its                                                                                     |  |
|       | cbsdFeatureCapabilityList. cbsdFeatureInfo contains                                                                                    |  |
|       | corresponding array of properly formed <i>FeatureInfo</i> objects with                                                                 |  |
|       | at least one <i>featureId</i> requiring Re-registration, included in the                                                               |  |
|       | SAS UUT Operationally-Supported FIDs requiring Re-                                                                                     |  |
|       | registration.                                                                                                    |  |
|       | <ul> <li>For CBSD 3, at least one feature is included in its</li> </ul>                                                                |  |
|       | cbsdFeatureCapabilityList. cbsdFeatureInfo contains                                                                                    |  |
|       | corresponding array of properly formed FeatureInfo objects with                                                                        |  |
|       | at least one <i>featureId</i> , but none requiring Re-registration.                                                                    |  |
| CHECK | SAS UUT responds by sending a Feature Capability Exchange Response in the                                                              |  |
|       | form of one 3-element Array to the DP NRI Test Harness as follows:                                                                     |  |
|       | • featureCapabilityExchangeResponse contains 3 objects for 3 cbsdIds                                                                   |  |
|       | from the previous Step:                                                                                                    |  |
|       | o For CBSD 1 and 3, sasFeatureCapabilityList is included.                                                                              |  |
|       | sasFeatureInfo contains corresponding array of properly formed                                                                         |  |
|       | FeatureInfo objects including all SAS Operationally-Supported                                                                          |  |
|       | FIDs, and their associated parameters. The responseCode                                                                                |  |
|       | contained in the <i>response</i> parameter is 0 for the CBSDs,                                                                         |  |
|       | concluding a successful Feature Capability Exchange                                                                                    |  |

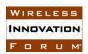

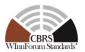

|       | o If CBSD2 is not skipped, based on the criteria defined in Step 3, For CBSD 2, the <i>responseCode</i> contained in the <i>response</i> parameter is 105 requiring De-registration. |  |
|-------|----------------------------------------------------------------------------------------------------|--|
| 4     |                                                                                                    |  |
| 4     | DP NRI Test Harness sends a Registration Request for CBSD 2:                                                                                                    |  |
|       | • The request includes <i>cbsdFeatureCapabilityList</i> with the FIDs identical                                                                                                    |  |
|       | to those in Step 3                                                                                                    |  |
| CHECK | SAS UUT approves the request by sending a CBSD Registration Response as                                                                                                    |  |
|       | follows:                                                                                                    |  |
|       | SAS response includes a valid <i>cbsdId</i> .                                                                                                    |  |
|       | • The <i>responseCode</i> parameter contained in the <i>response</i> parameter is 0                                                                                                  |  |
|       | concluding an approved Registration                                                                                                    |  |
|       | • SAS shall include its sasFeatureCapabilityList, sasFeatureInfo contains                                                                                                    |  |
|       | corresponding array of properly formed FeatureInfo objects including                                                                                                    |  |
|       | all SAS Operationally-Supported FIDs, and their associated parameters.                                                                                                    |  |

### 6.2.4.2 [WINNF.PT.S.REL2.NRI.FCE.2] Invalid Array Feature Capability Exchange Request for CBSDs

| Step  | Instructions                                                                                                    |  |
|-------|----------------------------------------------------------------------------------------------------|--|
| 1     | Ensure no <i>cbsdId</i> exists in the SAS for the CBSDs being tested. Ensure that                                                                                                    |  |
|       | information about a CPI is loaded into the SAS. Use the same CPI information                                                                                                    |  |
|       | for Step 2.                                                                                                    |  |
|       | SAS Administrator configures Admin NRI Test Harness with the SAS                                                                                                    |  |
|       | Operationally-Supported FID(s) offline                                                                                                    |  |
| 2     | Ensure the DP NRI Test Harness sends correct Registration Request in the form                                                                                                    |  |
|       | of one 3-element Array to the SAS                                                                                                    |  |
|       | CBSDs shall have no cbsdFeatureCapabilityList included                                                                                                    |  |
| CHECK | SAS UUT approves the request by sending a CBSD Registration Response in                                                                                                    |  |
|       | the form of one 3-element Array to the DP NRI Test Harness as follows:                                                                                                    |  |
|       | SAS response includes a valid <i>cbsdId</i> for each CBSD.                                                                                                    |  |
|       | • The <i>responseCode</i> parameter contained in the <i>response</i> parameter is 0                                                                                                    |  |
|       | for each CBSD concluding an approved Registration                                                                                                    |  |
|       | <b>NO</b> <i>sasFeatureCapabilityList</i> is included in the response.                                                                                                    |  |
| 3     | The DP NRI Test Harness sends correct Feature Capability Exchange Request                                                                                                    |  |
|       | in the form of one 3-element Array to the SAS, such that:                                                                                                    |  |
|       | • featureCapabilityExchangeRequest contains 3 objects for 3 cbsdIds                                                                                                    |  |
|       | from the previous Step, and their corresponding                                                                                                    |  |
|       | cbsdFeatureCapabilityLists:                                                                                                    |  |
|       | o For one CBSD, a wrongly-formatted <i>cbsdFeatureInfo</i> array shall                                                                                                    |  |
|       | be included.                                                                                                    |  |
| CHECK | CACILITY                                                                                                    |  |
| CHECK | SAS UUT responds by sending a Feature Capability Exchange Response in the form of one 3-element Array to the DP NRI Test Harness as follows:                                                                                                    |  |
|       | to the second second sec |  |

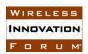

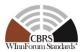

| C                 |                                                                               |  |
|-------------------|-------------------------------------------------------------------------------|--|
| • featur          | eCapabilityExchangeResponse contains 3 objects for 3 cbsdIds                  |  |
| from t            | from the previous Step:                                                       |  |
| 0                 | The <i>responseCode</i> contained in the <i>response</i> parameter is 103     |  |
|                   | for the CBSD with the wrongly-formatted <i>cbsdFeatureInfo</i> ,              |  |
|                   | concluding failed Feature Capability Exchange Request                         |  |
|                   | exchange.                                                                     |  |
| 0                 | For the other two CBSDs, <i>sasFeatureCapabilityList</i> is included.         |  |
|                   | sasFeatureInfo contains corresponding array of properly formed                |  |
|                   | FeatureInfo objects including all SAS Operationally-Supported                 |  |
|                   | FIDs, and their associated parameters. The responseCode                       |  |
|                   | contained in the <i>response</i> parameter is 0 for the CBSDs,                |  |
|                   | concluding a successful Feature Capability Exchange.                          |  |
|                   |                                                                               |  |
| If any of the abo | ve conditions are not met, the SAS UUT FAILS this test. Otherwise, it PASSES. |  |

### 6.2.4.3 [WINNF.PT.S.REL2.NRI.FCE.2] SAS triggering Feature Capability Exchange with registered CBSD

| Step                                      | Instructions                                                                                                    |  |
|-------------------------------------------|----------------------------------------------------------------------------------------------------|--|
| 1                                         | Ensure no <i>cbsdId</i> exists in the SAS for the CBSDs being tested.                                                          |  |
| 1                                         | <ul> <li>SAS Administrator configures Admin NRI Test Harness with the SAS<br/>Operationally-Supported FIDs offline.</li> </ul> |  |
|                                           | Ensure the DP NRI Test Harness sends correct Registration Request in the form                                                  |  |
|                                           | of one 5-element Array to the SAS.                                                                                             |  |
| 2                                         |                                                                                                    |  |
|                                           | • CBSD 1 shall have no <i>cbsdFeatureCapabilityList</i> included.                                                              |  |
|                                           | • CBSD 2, CBSD 3, CBSD 4, and CBSD 5 shall have at least one feature                                                           |  |
| included in its cbsdFeatureCapabilityList |                                                                                                    |  |
|                                           | SAS UUT approves the request by sending a CBSD Registration Response in                                                        |  |
|                                           | the form of one 5-element Array to the DP NRI Test Harness as follows:                                                         |  |
|                                           | • SAS response includes a valid <i>cbsdId</i> for each CBSD.                                                                   |  |
|                                           | • The <i>responseCode</i> parameter contained in the <i>response</i> parameter is 0                                            |  |
| CHECK                                     | for each CBSD concluding an approved Registration,                                                                             |  |
|                                           | • For CBSD 1, <b>NO</b> <i>sasFeatureCapabilityList</i> is included in the response.                                           |  |
|                                           | <ul> <li>For CBSD 2, CBSD 3, CBSD 4, and CBSD 5 SAS shall include</li> </ul>                                                   |  |
|                                           | sasFeatureCapabilityList with all its SAS Operationally-Supported                                                              |  |
|                                           | FIDs.                                                                                                    |  |
| 2                                         | The DP NRI Test Harness sends Grant Request messages to the SAS for CBSD                                                       |  |
| 3                                         | 1, CBSD 2, and CBSD 3 so that all grants are approved by the SAS                                                               |  |
| 4                                         | The DP NRI Test Harness sends Heartbeat Request messages to the SAS for                                                        |  |
| 4                                         | CBSD 1, CBSD 2, and CBSD 3 so that all requests are approved by the SAS                                                        |  |

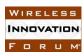

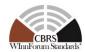

| 5     | SAS Administrator configures Admin NRI Test Harness with an additional                                                                             |
|-------|----------------------------------------------------------------------------------------------------|
| 3     | Operationally-Supported FIDs offline.                                                                                                    |
|       | The DP NRI Test Harness sends                                                                                                    |
|       | <ul> <li>Heartbeat Request messages to the SAS for CBSD 1 and CBSD 2.</li> </ul>                                                                   |
| 6     | <ul> <li>Grant Relinquishment message to the SAS for CBSD 3</li> </ul>                                                                             |
| 0     | <ul> <li>Spectrum Inquiry message to the SAS for CBSD 4.</li> </ul>                                                                                |
|       | <ul> <li>Grant Request message to the SAS for CBSD 5 so that the grant is</li> </ul>                                                               |
|       | approved by the SAS                                                                                                    |
|       | SAS UUT responds by sending the following messages:                                                                                                |
|       |                                                                                                    |
|       | A 2-element Array of Heartbeat Response to the DP NRI Test Harness                                                                                 |
|       | for CBSD 1 and CBSD 2 as follows:                                                                                                    |
|       | <ul> <li>For CBSD 1 featureCapabilityExchangeTrigger is not included</li> </ul>                                                                    |
|       | in the response message                                                                                                    |
|       | • For CBSD 2 featureCapabilityExchangeTrigger is included in                                                                                       |
| CHECK | the response message, and set to "TRUE"                                                                                                    |
|       | A Grant Relinquishment Response to the DP NRI Test Harness for                                                                                     |
|       | CBSD 3 by including featureCapabilityExchangeTrigger and setting                                                                                   |
|       | that to "TRUE"                                                                                                    |
|       | A Spectrum Inquiry Response to the DP NRI Test Harness for CBSD 4                                                                                  |
|       | by including <i>featureCapabilityExchangeTrigger</i> and setting that to                                                                           |
|       | "TRUE"                                                                                                    |
|       | A Grant Response to the DP NRI Test Harness for CBSD 5 by including  for the Completition Fine I was a Triangle and a setting of the table "TRITE" |
|       | featureCapabilityExchangeTrigger and setting that to "TRUE"                                                                                        |

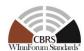

#### **6.3 Enhanced CBSD Group Handling Procedure**

#### 6.3.1 Definition, Applicability, and Scope of the Test Case

This section provides test steps, conditions, and procedures to test the conformance of a SAS that supports the Release 2 feature Enhanced CBSD Group Handling (FID:

WF\_ENH\_GROUP\_HANDLING). The section also includes test cases that tests the backward compatibility of a Release 2 SAS, supporting EGH, to support grouping information provided by Release 1 CBSDs.

#### 6.3.2 Test Characteristics

Table 6-3: Enhanced CBSD Group Handling Procedure Test Characteristics

| 1 | Test ID                     | WINNF.PT.S.REL2.NRI.EGH                 |
|---|-----------------------------|-----------------------------------------|
| 2 | Title                       | Enhanced CBSD Group Handling            |
| 3 | Working Group / Entity      | WG3                                     |
| 4 | Test Type                   | Protocol                                |
| 5 | Test Class                  | Certification                           |
| 6 | Component / Interface       | $SAS / CBSD \leftarrow \rightarrow SAS$ |
| 7 | <b>Target Specification</b> | [n.4, n.11]                             |

#### 6.3.3 Method of test

#### 6.3.3.1 Initial Conditions / Test Pre-conditions

- 1. All the message exchanges between the SAS UUT and the CBSD/DP NRI Test Harness shall be done by using HTTPS.
- 2. Unless otherwise specified, CBSDs registered in the course of a test case are assumed to have their FCC IDs and user IDs already whitelisted by the SAS UUT.
- 3. The SAS UUT must be reset at the beginning of each test case to a baseline state.

#### 6.3.4 Test Procedure

### 6.3.4.1 [WINNF.PT.S.REL2.NRI.EGH.1]: Release 2 CBSDs exchange messages with Group types that are supported and not supported by SAS

This test case aims to test the conformance of a Release 2 SAS to successfully exchange messages consisting Grouping information with a Release 2 CBSD. The Group membership for the CBSDs would be a mix of SAS supported and not supported Group Types.

| Step | Instructions                                                                           |
|------|----------------------------------------------------------------------------------------|
| 1    | • Ensure no <i>cbsdIds</i> exists in the SAS for the 4 CBSDs being tested.             |
|      | <ul> <li>All REG-Conditional parameters for the CBSDs shall already be pre-</li> </ul> |
|      | loaded into the SAS UUT.                                                               |
|      | SAS Administrator configures Admin NRI Test Harness with the                           |
|      | Group Types supported and NOT supported by the SAS UUT. If the                         |
|      | SAS UUT supports all the defined Group Types, then the NOT                             |

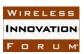

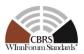

|       | WINTE-15-4005-V1.0.0 Winnform Man                                                                                                    |
|-------|----------------------------------------------------------------------------------------------------|
|       | supported Group Types list would be empty. Let the group types                                                                                                    |
|       | provisioned be denoted as G <sub>1</sub> , G <sub>2</sub> and G <sub>3</sub>                                                                                               |
|       | <ul> <li>Both Supported and Not Supported Group Types as registered in<br/>WINNF-SSC-0010 [n.14], provisioned by the SAS UUT</li> </ul>                                    |
| 2     | The CBSD/DP NRI Test Harness sends Registration Requests for the 4                                                                                                    |
|       | CBSDs to the SAS UUT                                                                                                    |
|       | For all CBSDs                                                                                                    |
|       | <ul> <li>The Registration Request is in proper format and parameters are<br/>within acceptable ranges.</li> </ul>                                                          |
|       | For CBSD1:                                                                                                    |
|       | <ul> <li>cbsdFeatureCapabilityList is included with FID:</li> </ul>                                                                                                    |
|       | WF_ENH_GROUP_HANDLING                                                                                                    |
|       | • groupingParam is included with values according to Group types provisioned in Step 1                                                                                     |
|       | $\circ$ groupType is set to $G_1$                                                                                                    |
|       | For CBSD2:                                                                                                    |
|       | <ul> <li>cbsdFeatureCapabilityList is included with FID:<br/>WF_ENH_GROUP_HANDLING</li> </ul>                                                                              |
|       | <ul> <li>groupingParam is included with values according to Group types provisioned in Step 1</li> <li>groupType is set to G<sub>2</sub></li> </ul>                        |
|       | For CBSD3:                                                                                                    |
|       | • <i>cbsdFeatureCapabilityList</i> is included with FID:                                                                                                    |
|       | WF_ENH_GROUP_HANDLING                                                                                                    |
|       | <ul> <li>groupingParam is an array of objects containing multiple group<br/>information included with values according to Group types<br/>provisioned in Step 1</li> </ul> |
|       | o <i>GroupParam Object 1: groupType</i> is set to $G_2$                                                                                                    |
|       | o <i>GroupParam Object 2: groupType</i> is set to $G_3$                                                                                                    |
|       | For CBSD4:                                                                                                    |
|       | <ul> <li>cbsdFeatureCapabilityList does NOT include the FID:<br/>WF_ENH_GROUP_HANDLING</li> </ul>                                                                          |
|       | <ul> <li>groupingParam is included with values according to Group types provisioned in Step 1</li> <li>groupType is set to G<sub>2</sub></li> </ul>                        |
| CHECK | SAS UUT approves the request and sends a Registration Response as follows:                                                                                                 |
| CHECK | For CBSDs 1 to 3                                                                                                    |
|       | • Includes valid <i>cbsdIds</i> for all the CBSDs.                                                                                                    |
|       | • The <i>responseCode</i> parameter is 0 (SUCCESS) indicating an approved                                                                                                  |
|       | Registration                                                                                                    |
|       | <ul> <li>sasFeatureCapabilityList shall be included with FID list containing<br/>atleast FID: WF_ENH_GROUP_HANDLING</li> </ul>                                             |

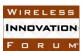

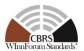

#### CBSD 1

- o groupingConfig parameter including one object of GroupConfig for Group Type G<sub>1</sub> shall be included with
  - *groupType* is set to G<sub>1</sub> that the CBSD belongs as defined in Group types provisioned in Step 1
  - groupId is set to a value corresponding to the Group as specified in the groupType parameter as defined in Group types provisioned in Step 1
  - Appropriate values are set in the supportedBySas parameter based on the list of Group types supported by SAS as provisioned.
  - Optionally send additional Grouping information in the *groupConfigInfo* parameter.
    - groupConfigInfo parameter is NOT included if the supportedBySas is set to false

#### • CBSD 2

- o groupingConfig parameter including one object of GroupConfig for Group Type G<sub>2</sub> shall be included with
  - *groupType* is set to G<sub>2</sub> that the CBSD belongs as defined in Group types provisioned in Step 1
  - groupId is set to a value corresponding to the Group as specified in the groupType parameter as defined in Group types provisioned in Step 1
  - Appropriate values are set in the supportedBySas parameter based on the list of Group types supported by SAS as provisioned.
  - Optionally send additional Grouping information in the *groupConfigInfo* parameter.
    - groupConfigInfo parameter is NOT included if the supportedBySas is set to false

#### • CBSD 3

- groupingConfig parameter including two objects of GroupConfig shall be included with
- o GroupConfig Object 1
  - *groupType* is set to the G<sub>2</sub> that the CBSD belongs as defined in Group types provisioned in Step 1
  - groupId is set to a value corresponding to the Group as specified in the groupType parameter as defined in Group types provisioned in Step 1
  - Appropriate values are set in the supportedBySas parameter based on the list of Group types supported by SAS as provisioned.
  - Optionally send additional Grouping information in the *groupConfigInfo* parameter.
    - groupConfigInfo parameter is NOT included if the supportedBySas is set to false

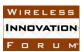

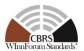

|       | <ul> <li>GroupConfig Object 2         <ul> <li>groupType is set to G<sub>3</sub> that the CBSD belongs as defined in Group types provisioned in Step 1</li> <li>groupId is set to a value corresponding to the Group as specified in the groupType parameter as defined in Group types provisioned in Step 1</li> <li>Appropriate values are set in the supportedBySas parameter based on the list of Group types supported by SAS as provisioned.</li> <li>Optionally send additional Grouping information in the groupConfigInfo parameter.</li> <li>groupConfigInfo parameter is NOT included if the supportedBySas is set to false</li> </ul> </li> <li>For CBSD 4</li> <li>Does not include a valid cbsdId</li> </ul> |
|-------|----------------------------------------------------------------------------------------------------|
|       | <ul> <li>The responseCode parameter is 201 (GROUP_ERROR) indicating a rejected Registration</li> </ul>                                                                                                    |
|       | If any of the above conditions are not met, the SAS UUT FAILS this test. Otherwise, it PASSES                                                                                                    |
| 3     | <ul> <li>The CBSD/DP NRI Test Harness sends a Spectrum Inquiry Request for the CBSDs registered in step 2</li> <li>The Spectrum Inquiry Request is in proper format and parameters are within acceptable ranges.</li> <li>For CBSD1:</li> <li>groupingParam is included with values according to Group types provisioned in Step 1</li> </ul>                                                                                                    |
|       | ○ <i>groupType</i> is set to G <sub>1</sub> For CBSD2:                                                                                                    |
|       | <ul> <li>groupingParam is included with values according to Group types provisioned in Step 1</li> <li>groupType is set to G<sub>2</sub></li> </ul>                                                                                                    |
|       | For CBSD3:                                                                                                    |
|       | <ul> <li>groupingParam is an array of objects containing multiple group information included with values according to Group types provisioned in Step 1</li> <li>GroupParam Object 1: groupType is set to G<sub>2</sub></li> <li>GroupParam Object 2: groupType is set to G<sub>3</sub></li> </ul>                                                                                                    |
| CHECK | <ul> <li>SAS UUT approves the request and sends a Spectrum Response as follows:</li> <li>Includes the <i>cbsdId</i> for the CBSD.</li> <li>Includes a list of available channels in the <i>availableChannel</i> parameter</li> <li>The <i>responseCode</i> parameter is 0 (SUCCESS)</li> </ul>                                                                                                    |

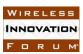

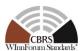

#### • CBSD 1

- o groupingConfig parameter including one object of GroupConfig for Group Type G<sub>1</sub> shall be included with
  - *groupType* is set to G<sub>1</sub> that the CBSD belongs as defined in Group types provisioned in Step 1
  - groupId is set to a value corresponding to the Group as specified in the groupType parameter as defined in Group types provisioned in Step 1
  - Appropriate values are set in the supportedBySas parameter based on the list of Group types supported by SAS as provisioned.
  - Optionally send additional Grouping information in the *groupConfigInfo* parameter.
    - groupConfigInfo parameter is NOT included if the supportedBySas is set to false

#### • CBSD 2

- o groupingConfig parameter including one object of GroupConfig for Group Type G<sub>2</sub> shall be included with
  - *groupType* is set to G<sub>2</sub> that the CBSD belongs as defined in Group types provisioned in Step 1
  - groupId is set to a value corresponding to the Group as specified in the groupType parameter as defined in Group types provisioned in Step 1
  - Appropriate values are set in the supportedBySas parameter based on the list of Group types supported by SAS as provisioned.
  - Optionally send additional Grouping information in the *groupConfigInfo* parameter.
    - groupConfigInfo parameter is NOT included if the supportedBySas is set to false

#### • CBSD 3

- o groupingConfig parameter including two objects of GroupConfig shall be included with
- GroupConfig Object 1
  - *groupType* is set to the G<sub>2</sub> that the CBSD belongs as defined in Group types provisioned in Step 1
  - groupId is set to a value corresponding to the Group as specified in the groupType parameter as defined in Group types provisioned in Step 1
  - Appropriate values are set in the supportedBySas parameter based on the list of Group types supported by SAS as provisioned.
  - Optionally send additional Grouping information in the *groupConfigInfo* parameter.
    - groupConfigInfo parameter is NOT included if the supportedBySas is set to false

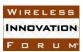

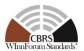

|       | <ul> <li>GroupConfig Object 2</li> <li>groupType is set to G<sub>3</sub> that the CBSD belongs as defined in Group types provisioned in Step 1</li> <li>groupId is set to a value corresponding to the Group as specified in the groupType parameter as defined in Group types provisioned in Step 1</li> <li>Appropriate values are set in the supportedBySas parameter based on the list of Group types supported by SAS as provisioned.</li> <li>Optionally send additional Grouping information in the groupConfigInfo parameter.</li> <li>groupConfigInfo parameter is NOT included if the supportedBySas is set to false</li> <li>If any of the above conditions are not met, the SAS UUT FAILS this test. Otherwise, it</li> </ul> |
|-------|----------------------------------------------------------------------------------------------------|
|       | PASSES                                                                                                    |
| 4     | The CBSD/DP NRI Test Harness sends a Grant Request message for CBSDs registered in Step 2  • The Grant Request is in proper format and parameters are within acceptable ranges. For CBSD1:                                                                                                    |
|       | <ul> <li>groupingParam is included with values according to Group types provisioned in Step 1</li> <li>groupType is set to G<sub>1</sub></li> </ul>                                                                                                    |
|       | For CBSD2:                                                                                                    |
|       | <ul> <li>groupingParam is included with values according to Group types provisioned in Step 1         <ul> <li>groupType is set to G<sub>2</sub></li> </ul> </li> <li>For CBSD3:</li> </ul>                                                                                                    |
|       |                                                                                                    |
|       | <ul> <li>groupingParam is an array of objects containing multiple group information included with values according to Group types provisioned in Step 1</li> <li>GroupParam Object 1: groupType is set to G<sub>2</sub></li> <li>GroupParam Object 2: groupType is set to G<sub>3</sub></li> </ul>                                                                                                    |
| CHECK | <ul> <li>SAS UUT approves the request and sends a Grant Response as follows:</li> <li>Includes the <i>cbsdId</i> for the CBSD.</li> <li>A valid Grant Id is included</li> <li>The <i>responseCode</i> parameter is 0 (SUCCESS)</li> <li>CBSD 1</li> <li>groupingConfig parameter including one object of GroupConfig for Group Type G<sub>1</sub> shall be included with</li> </ul>                                                                                                    |

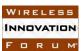

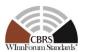

- groupType is set to the Group that the CBSD belongs as defined in Group types provisioned in Step 1
- groupId is set to a value corresponding to the Group as specified in the groupType parameter as defined in Group types provisioned in Step 1
- Appropriate values are set in the supportedBySas parameter based on the list of Group types supported by SAS as provisioned.
- Optionally send additional Grouping information in the *groupConfigInfo* parameter.
  - groupConfigInfo parameter is NOT included if the supportedBySas is set to false

#### • CBSD 2

- o groupingConfig parameter including one object of GroupConfig for Group Type G<sub>2</sub> shall be included with
  - *groupType* is set to the Group that the CBSD belongs as defined in Group types provisioned in Step 1
  - groupId is set to a value corresponding to the Group as specified in the groupType parameter as defined in Group types provisioned in Step 1
  - Appropriate values are set in the supportedBySas parameter based on the list of Group types supported by SAS as provisioned.
  - Optionally send additional Grouping information in the *groupConfigInfo* parameter.
    - groupConfigInfo parameter is NOT included if the supportedBySas is set to false

#### • CBSD 3

- o groupingConfig parameter including two objects of GroupConfig shall be included with
- o GroupConfig Object 1
  - *groupType* is set to the Group that the CBSD belongs as defined in Group types provisioned in Step 1
  - groupId is set to a value corresponding to the Group as specified in the groupType parameter as defined in Group types provisioned in Step 1
  - Appropriate values are set in the supportedBySas parameter based on the list of Group types supported by SAS as provisioned.
  - Optionally send additional Grouping information in the *groupConfigInfo* parameter.
    - groupConfigInfo parameter is NOT included if the supportedBySas is set to false
- o GroupConfig Object 2
  - *groupType* is set to the Group that the CBSD belongs as defined in Group types provisioned in Step 1

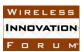

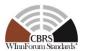

|       | <ul> <li>groupId is set to a value corresponding to the Group as specified in the groupType parameter as defined in Group types provisioned in Step 1</li> <li>Appropriate values are set in the supportedBySas parameter based on the list of Group types supported by SAS as provisioned.</li> <li>Optionally send additional Grouping information in the groupConfigInfo parameter.</li> <li>groupConfigInfo parameter is NOT included if the supportedBySas is set to false</li> </ul> |
|-------|----------------------------------------------------------------------------------------------------|
| 5     | The CBSD/DP NRI Test Harness sends a Heartbeat Request for the CBSDs registered in Step 2  • The Heartbeat Request is in proper format and parameters are within acceptable ranges.  For CBSD1:                                                                                                    |
|       | <ul> <li>groupingParam is included with values according to Group types provisioned in Step 1</li> <li>groupType is set to G<sub>1</sub></li> </ul>                                                                                                    |
|       | For CBSD2:  • groupingParam is included with values according to Group types provisioned in Step 1  ○ groupType is set to G₂                                                                                                    |
|       | For CBSD3:                                                                                                    |
|       | <ul> <li>groupingParam is an array of objects containing multiple group information included with values according to Group types provisioned in Step 1</li> <li>GroupParam Object 1: groupType is set to G<sub>2</sub></li> <li>GroupParam Object 2: groupType is set to G<sub>3</sub></li> </ul>                                                                                                    |
| CHECK | SAS UUT sends a Heartbeat Response as follows:  • Includes a valid <i>cbsdId</i> for the CBSD.  • A valid <i>grantId</i> • <i>grantExpireTime</i> is set to UTC time greater than duration of the test  • The <i>responseCode</i> parameter is 0 (SUCCESS)  • CBSD 1  • <i>groupingConfig</i> parameter including one object of <i>GroupConfig</i> for Group Type G <sub>1</sub> shall be included with  • <i>groupType</i> is set to the Group that the CBSD belongs                      |

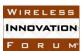

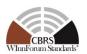

- groupId is set to a value corresponding to the Group as specified in the groupType parameter as defined in Group types provisioned in Step 1
- Appropriate values are set in the supportedBySas parameter based on the list of Group types supported by SAS as provisioned.
- Optionally send additional Grouping information in the *groupConfigInfo* parameter.
  - groupConfigInfo parameter is NOT included if the supportedBySas is set to false

#### • CBSD 2

- o groupingConfig parameter including one object of GroupConfig for Group Type G<sub>2</sub> shall be included with
  - *groupType* is set to the Group that the CBSD belongs as defined in Group types provisioned in Step 1
  - groupId is set to a value corresponding to the Group as specified in the groupType parameter as defined in Group types provisioned in Step 1
  - Appropriate values are set in the supportedBySas parameter based on the list of Group types supported by SAS as provisioned.
  - Optionally send additional Grouping information in the *groupConfigInfo* parameter.
    - groupConfigInfo parameter is NOT included if the supportedBySas is set to false

#### • CBSD 3

- o groupingConfig parameter including two objects of GroupConfig shall be included with
- o GroupConfig Object 1
  - *groupType* is set to the Group that the CBSD belongs as defined in Group types provisioned in Step 1
  - groupId is set to a value corresponding to the Group as specified in the groupType parameter as defined in Group types provisioned in Step 1
  - Appropriate values are set in the supportedBySas
     parameter based on the list of Group types supported
     by SAS as provisioned.
  - Optionally send additional Grouping information in the *groupConfigInfo* parameter.
    - groupConfigInfo parameter is NOT included if the supportedBySas is set to false
- o GroupConfig Object 2
  - *groupType* is set to the Group that the CBSD belongs as defined in Group types provisioned in Step 1

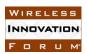

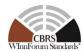

| <ul> <li>groupId is set to a value corresponding to the Group as specified in the groupType parameter as defined in Group types provisioned in Step 1</li> <li>Appropriate values are set in the supportedBySas parameter based on the list of Group types supported by SAS as provisioned.</li> <li>Optionally send additional Grouping information in the groupConfigInfo parameter.</li> <li>groupConfigInfo parameter is NOT included if the supportedBySas is set to false</li> </ul> |
|----------------------------------------------------------------------------------------------------|
| If any of the above conditions are not met, the SAS UUT FAILS this test. Otherwise, it PASSES                                                                                                    |

### 6.3.4.2 [WINNF.PT.S.REL2.NRI.EGH.2]: Release 2 CBSD does not send the groupingParam object

This test case aims to test the conformance of a Release 2 SAS when the *groupingParam* is not available on the messages from a Release 2 CBSD that supports EGH.

| Step  | Instructions                                                                                                    |
|-------|----------------------------------------------------------------------------------------------------|
| 1     | <ul> <li>Ensure no <i>cbsdId</i> exists in the SAS for the CBSD being tested.</li> <li>All REG-Conditional parameters for the CBSD shall already be preloaded into the SAS UUT.</li> <li>Both Supported and Not Supported Group Types as registered in WINNF-SSC-0010 [n.14], provisioned by the SAS UUT</li> </ul>                                                |
| 2     | The CBSD/DP NRI Test Harness sends a Registration Request for a single CBSD to the SAS UUT  • The Registration Request is in proper format and parameters are within acceptable ranges.  • cbsdFeatureCapabilityList is included with FID: WF_ENH_GROUP_HANDLING  • groupingParam is NOT included                                                                  |
| CHECK | <ul> <li>SAS UUT approves the request and sends a Registration Response as follows:</li> <li>Includes a valid <i>cbsdId</i> for the CBSD.</li> <li>The <i>responseCode</i> parameter is 0 (SUCCESS) indicating an approved Registration</li> <li>sasFeatureCapabilityList shall be included with FID list containing atleast FID: WF_ENH_GROUP_HANDLING</li> </ul> |

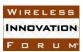

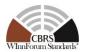

|       | If any of the above conditions are not met, the SAS UUT FAILS this test. Otherwise, it                                                                                                    |
|-------|----------------------------------------------------------------------------------------------------|
|       | PASSES                                                                                                    |
| 3     | The CBSD/DP NRI Test Harness sends a Spectrum Inquiry Request for the CBSD registered in step 2                                                                                                    |
|       | • The Spectrum Inquiry Request is in proper format and parameters are within acceptable ranges.                                                                                                    |
|       | • groupingParam is <b>NOT</b> included                                                                                                    |
| CHECK | SAS UUT approves the request and sends a Spectrum Response as follows:                                                                                                    |
|       | <ul> <li>Includes the <i>cbsdId</i> for the CBSD.</li> <li>Includes a list of available channels in the <i>availableChannel</i> parameter</li> <li>The <i>responseCode</i> parameter is 0 (SUCCESS)</li> <li><i>groupingConfig</i> parameter including one object of <i>GroupConfig</i> may be included with         <ul> <li><i>groupType</i> is set to the Group that the SAS supports as provisioned in Step 1</li> <li><i>groupId</i> is set to a value corresponding to the Group as specified in the <i>groupType</i> parameter as provisioned in Step 1</li> <li><i>supportedBySas</i> set to <i>true</i></li> <li>Optionally send additional Grouping information in the <i>groupConfigInfo</i> parameter.</li> </ul> </li> </ul> |
|       | If any of the above conditions are not met, the SAS UUT FAILS this test. Otherwise, it PASSES                                                                                                    |
| 4     | The CBSD/DP NRI Test Harness sends a Grant Request message for CBSD registered in Step 2  • The Grant Request is in proper format and parameters are within acceptable ranges.  • groupingParam is NOT included                                                                                                    |
| CHECK | <ul> <li>SAS UUT approves the request and sends a Grant Response as follows:</li> <li>Includes the <i>cbsdId</i> for the CBSD.</li> <li>A valid Grant Id is included</li> <li>The <i>responseCode</i> parameter is 0 (SUCCESS)</li> <li>groupingConfig parameter including one object of <i>GroupConfig</i> may be included with <ul> <li>groupType is set to the Group that the SAS supports as provisioned in Step 1</li> <li>groupId is set to a value corresponding to the Group as specified in the groupType parameter as provisioned in Step 1</li> <li>supportedBySas set to true</li> </ul> </li> <li>Optionally send additional Grouping information in the groupConfigInfo parameter</li> </ul>                                |
|       | If any of the above conditions (A or B) are not met, the SAS UUT FAILS this test. Otherwise, it PASSES                                                                                                    |

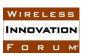

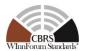

| 5     | The CBSD/DP NRI Test Harness sends a Heartbeat Request for the CBSD registered in Step 2  • The Heartbeat Request is in proper format and parameters are within acceptable ranges.  • groupingParam is NOT included                                                                                                    |
|-------|----------------------------------------------------------------------------------------------------|
| CHECK | <ul> <li>SAS UUT sends a Heartbeat Response as follows: <ul> <li>Includes a valid cbsdId for the CBSD.</li> <li>A valid grantId</li> <li>grantExpireTime is set to UTC time greater than duration of the test</li> <li>The responseCode parameter is 0 (SUCCESS)</li> <li>groupingConfig parameter including one object of GroupConfig may be included with <ul> <li>groupType is set to the Group that the SAS supports as provisioned in Step 1</li> <li>groupId is set to a value corresponding to the Group as specified in the groupType parameter as provisioned in Step 1</li> <li>supportedBySas set to true</li> <li>Optionally send additional Grouping information in the groupConfigInfo parameter.</li> </ul> </li> <li>If any of the above conditions are not met, the SAS UUT FAILS this test. Otherwise, it PASSES</li> </ul></li></ul> |

### 6.3.4.3 [WINNF.PT.S.REL2.NRI.EGH.3]: Release 2 CBSD changes the Group it belongs to on the messages

This test case aims to test the conformance of a Release 2 SAS when a Release 2 CBSD changes the Group that it declared that it belongs to, in the Registration message, on subsequent messages to the SAS.

| Step | Instructions                                                                                                    |
|------|----------------------------------------------------------------------------------------------------|
| 1    | <ul> <li>Ensure no <i>cbsdIds</i> exists in the SAS for the 2 CBSDs being tested.</li> <li>All REG-Conditional parameters for the CBSDs shall already be preloaded into the SAS UUT.</li> </ul>                                                                                                    |
|      | <ul> <li>SAS Administrator configures Admin NRI Test Harness with the Group Types supported and NOT supported by the SAS. Let the group types provisioned be denoted as G<sub>1</sub>, G<sub>2</sub> and G<sub>3</sub></li> <li>Both Supported and Not Supported Group Types as registered in WINNF-SSC-0010 [n.14], provisioned by the SAS UUT</li> </ul> |
| 2    | The CBSD/DP NRI Test Harness sends Registration Requests for the 2<br>CBSDs to the SAS UUT<br>For all CBSDs                                                                                                    |

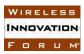

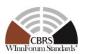

- The Registration Request is in proper format and parameters are within acceptable ranges.
- *cbsdFeatureCapabilityList* is included with FID: WF\_ENH\_GROUP\_HANDLING

#### For CBSD1

- Indicates membership in 1 Group: G<sub>1</sub>
- *groupingParam* is included with values according to Group types provisioned in Step 1
  - o groupType is set to a value **NOT** supported by SAS

### For CBSD2

- Indicates membership in 3 Groups: G<sub>1</sub>, G<sub>2</sub> and G<sub>3</sub>
- *groupingParam* is an array of objects containing membership to multiple groups is included with values according to Group types provisioned in Step 1
  - GroupParam Object 1: groupType is set to a value supported by the SAS
  - o *GroupParam Object 2: groupType* is set to a value **NOT** supported by the SAS

#### **CHECK**

SAS UUT approves the request and sends a Registration Response as follows:

- Includes valid *cbsdIds* for all the CBSDs.
- The *responseCode* parameter is 0 (SUCCESS) indicating an approved Registration
- sasFeatureCapabilityList shall be included with FID list containing atleast FID: WF\_ENH\_GROUP\_HANDLING
- CBSD 1
  - o groupingConfig parameter including one object of GroupConfig shall be included for the 1 Group (G<sub>1</sub>) in the response message
    - Appropriate values are set in the supportedBySas parameter based on the Group types supported by SAS as provisioned.
    - groupConfigInfo parameter is NOT included if the supportedBySas is set to false
- CBSD 2
  - o groupingConfig parameter including three objects of GroupConfig shall be included for the 3 Groups (G<sub>1</sub>, G<sub>2</sub> and G<sub>3</sub>) in the response
    - Appropriate values are set in the supportedBySas parameter based on the Group types supported by SAS as provisioned.
    - groupConfigInfo parameter is NOT included if the supportedBySas is set to false

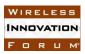

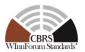

|       | •                                                                                                    |
|-------|----------------------------------------------------------------------------------------------------|
|       | If any of the above conditions are not met, the SAS UUT FAILS this test. Otherwise, it PASSES                                                                                                    |
| 3     | The CBSD/DP NRI Test Harness sends a Spectrum Inquiry Request for the CBSDs registered in step 2  • The Spectrum Inquiry Request is in proper format and parameters are within acceptable ranges.  For CBSD1                                                                                                    |
|       | • Changes membership of its Group to G <sub>2</sub> .                                                                                                    |
|       | For CBSD2                                                                                                    |
|       | <ul> <li>No changes in its membership. Still indicates it belongs to Groups G<sub>1</sub>,<br/>G<sub>2</sub> and G<sub>3</sub>.</li> </ul>                                                                                                    |
| CHECK | SAS UUT approves the request and sends a Spectrum Response as follows:  • Includes the <i>cbsdId</i> for the CBSD.  • Includes a list of available channels in the <i>availableChannel</i> parameter  • The <i>responseCode</i> parameter is 0 (SUCCESS)  • CBSD 1  • <i>groupingConfig</i> parameter including one object of <i>GroupConfig</i> shall be included for the Group G <sub>2</sub> in the response message  • Appropriate values are set in the <i>supportedBySas</i> parameter based on the Group types supported by SAS as provisioned.  • <i>groupConfigInfo</i> parameter is NOT included if the <i>supportedBySas</i> is set to <i>false</i> • CBSD 2 |
|       | <ul> <li>groupingConfig parameter including three objects of GroupConfig shall be included for the 3 Groups (G<sub>1</sub>, G<sub>2</sub> and G<sub>3</sub>) in the response</li> <li>Appropriate values are set in the supportedBySas parameter based on the Group types supported by SAS as provisioned.</li> <li>groupConfigInfo parameter is NOT included if the supportedBySas is set to false</li> </ul> If any of the above conditions are not met, the SAS UUT FAILS this test. Otherwise, it                                                                                                    |
| 4     | PASSES                                                                                                    |
| 4     | The CBSD/DP NRI Test Harness sends a Grant Request message for CBSDs registered in Step 2  • The Grant Request is in proper format and parameters are within acceptable ranges.                                                                                                    |

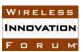

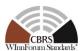

|       | For CBSD1                                                                                                    |  |
|-------|----------------------------------------------------------------------------------------------------|--|
|       | • Changes membership of its Group to G <sub>2</sub> and G <sub>3</sub> .                                                                                                    |  |
|       | For CBSD2                                                                                                    |  |
|       | <ul> <li>Changes its membership to Groups G<sub>1</sub> and G<sub>3</sub>.</li> </ul>                                                                                                    |  |
| CHECK |                                                                                                    |  |
| CHECK | <ul> <li>SAS UUT approves the request and sends a Grant Response as follows:</li> <li>Includes the <i>cbsdId</i> for the CBSD.</li> <li>A valid Grant Id is included</li> <li>The <i>responseCode</i> parameter is 0 (SUCCESS)</li> <li>CBSD 1</li> <li><i>groupingConfig</i> parameter including two objects of <i>GroupConfig</i> shall be included for the Groups G<sub>2</sub> and G<sub>3</sub> in the response message</li> <li>Appropriate values are set in the <i>supportedBySas</i> parameter based on the Group types supported by SAS as provisioned.</li> </ul> |  |
|       | ■ groupConfigInfo parameter is NOT included if the supportedBySas is set to false                                                                                                    |  |
|       | <ul> <li>CBSD 2         <ul> <li>groupingConfig parameter including two objects of                 GroupConfig shall be included for Groups G<sub>1</sub> and G<sub>3</sub> in the                 response                 Appropriate values are set in the supportedBySas                 parameter based on the Group types supported by SAS                 as provisioned.                 groupConfigInfo parameter is NOT included if the</li> </ul> </li> </ul>                                                                                                    |  |
|       | supportedBySas is set to false  If any of the above conditions are not met, the SAS UUT FAILS this test. Otherwise, it PASSES                                                                                                    |  |
| 5     | The NRI Test Harness sends a Heartbeat Request for the CBSDs registered in Step 2  • The Heartbeat Request is in proper format and parameters are within acceptable ranges.  For CBSD1                                                                                                    |  |
|       | <ul> <li>No Changes in the membership of its Group. Still belongs to G<sub>2</sub> and G<sub>3</sub>.</li> <li>For CBSD2</li> <li>Changes its membership to Groups G<sub>1</sub>, G<sub>2</sub> and G<sub>3</sub>.</li> </ul>                                                                                                    |  |
| CHECK | SAS UUT sends a Heartbeat Response as follows:  • Includes a valid <i>cbsdId</i> for the CBSD.  • A valid <i>grantId</i>                                                                                                    |  |

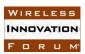

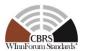

- grantExpireTime is set to UTC time greater than duration of the test
- The *responseCode* parameter is 0 (SUCCESS)
- CBSD 1
  - o groupingConfig parameter including two objects of GroupConfig shall be included for the Groups G<sub>2</sub> and G<sub>3</sub> in the response message
    - Appropriate values are set in the supportedBySas parameter based on the Group types supported by SAS as provisioned.
    - groupConfigInfo parameter is NOT included if the supportedBySas is set to false
- CBSD 2
  - groupingConfig parameter including three objects of GroupConfig shall be included for Groups G<sub>1</sub>, G<sub>2</sub> and G<sub>3</sub> in the response
    - Appropriate values are set in the supportedBySas
       parameter based on the Group types supported by SAS
       as provisioned.
    - groupConfigInfo parameter is NOT included if the supportedBySas is set to false

If any of the above conditions are not met, the SAS UUT FAILS this test. Otherwise, it PASSES

### 6.3.4.4 [WINNF.PT.S.REL2.NRI.EGH.4]: CBSD sends the groupingParam object with incorrect Group Type

This test case aims to test the conformance of a Release 2 SAS when the *groupingParam* contains non-standard Group Type.

| Step | Instructions                                                                                                    |
|------|----------------------------------------------------------------------------------------------------|
| 1    | • Ensure no <i>cbsdId</i> exists in the SAS for the CBSD being tested.                                                                  |
|      | <ul> <li>All REG-Conditional parameters for the CBSD shall already be pre-<br/>loaded into the SAS UUT.</li> </ul>                      |
|      | <ul> <li>Both Supported and Not Supported Group Types as registered in<br/>WINNF-SSC-0010 [n.14], provisioned by the SAS UUT</li> </ul> |
| 2    | The CBSD/DP NRI Test Harness sends a Registration Request for a single                                                                  |
|      | CBSD to the SAS UUT                                                                                                    |
|      | <ul> <li>The Registration Request is in proper format and parameters are<br/>within acceptable ranges.</li> </ul>                       |
|      | • <i>cbsdFeatureCapabilityList</i> is included with FID:                                                                                |
|      | WF_ENH_GROUP_HANDLING                                                                                                    |

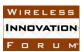

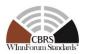

| • groupingParam is included with values NOT according to Group types provisioned in Step 1                                                                                                    |
|----------------------------------------------------------------------------------------------------|
| <ul> <li>SAS UUT approves the request and sends a Registration Response as follows:</li> <li>Includes a valid <i>cbsdId</i> for the CBSD.</li> <li>The <i>responseCode</i> parameter is 0 (SUCCESS) indicating an approved Registration</li> <li>sasFeatureCapabilityList shall be included with FID list containing at least FID: WF_ENH_GROUP_HANDLING</li> <li>groupingConfig parameter including one object of <i>GroupConfig</i> shall be included with <ul> <li>groupType is set to the Group that the CBSD belongs</li> <li>groupId is set to a value corresponding to the Group as specified in the groupType parameter</li> <li>supportedBySas set to false</li> </ul> </li> </ul> |
| If any of the above conditions are not met, the SAS UUT FAILS this test. Otherwise, it  PASSES  The CRED DRAID Test Harmonian by Sandana Sandana Passara for the                                                                                                    |
| <ul> <li>The CBSD/DP NRI Test Harness sends a Spectrum Inquiry Request for the CBSD registered in step 2</li> <li>The Spectrum Inquiry Request is in proper format and parameters are within acceptable ranges.</li> <li>groupingParam is included with values NOT according to Group types provisioned in Step 1</li> </ul>                                                                                                    |
| <ul> <li>SAS UUT approves the request and sends a Spectrum Response as follows:         <ul> <li>Includes the <i>cbsdId</i> for the CBSD.</li> <li>Includes a list of available channels in the <i>availableChannel</i> parameter</li> <li>The <i>responseCode</i> parameter is 0 (SUCCESS)</li> <li><i>groupingConfig</i> parameter including one object of <i>GroupConfig</i> shall be included with</li></ul></li></ul>                                                                                                    |
| The CBSD/DP NRI Test Harness sends a Grant Request message for CBSD registered in Step 2  • The Grant Request is in proper format and parameters are within acceptable ranges.  • groupingParam is included with values NOT according to Group types provisioned in Step 1                                                                                                    |
| SAS UUT approves the request and sends a Grant Response as follows:  • Includes the <i>cbsdId</i> for the CBSD.                                                                                                    |
|                                                                                                    |

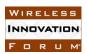

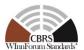

|       | - A114 C4 T4 1 111-4                                                                   |
|-------|----------------------------------------------------------------------------------------|
|       | A valid Grant Id is included                                                           |
|       | • The responseCode parameter is 0 (SUCCESS)                                            |
|       | • groupingConfig parameter including one object of GroupConfig shall                   |
|       | be included with                                                                       |
|       | o groupType is set to the Group that the CBSD belongs                                  |
|       | o groupId is set to a value corresponding to the Group as                              |
|       | specified in the <i>groupType</i> parameter                                            |
|       | supportedBySas set to <b>false</b>                                                     |
|       | If any of the above conditions are not met, the SAS UUT FAILS this test. Otherwise, it |
|       | PASSES                                                                                 |
| 5     | The CBSD/DP NRI Test Harness sends a Heartbeat Request for the CBSD                    |
|       |                                                                                        |
|       | registered in Step 2                                                                   |
|       | The Heartbeat Request is in proper format and parameters are within                    |
|       | acceptable ranges.                                                                     |
|       | • groupingParam is included with values NOT according to Group                         |
|       | types provisioned in Step 1                                                            |
| CHECK | SAS UUT sends a Heartbeat Response as follows:                                         |
|       | • Includes a valid <i>chsdId</i> for the CBSD.                                         |
|       | A valid grantId                                                                        |
|       | · ·                                                                                    |
|       | • grantExpireTime is set to UTC time greater than duration of the test                 |
|       | • The responseCode parameter is 0 (SUCCESS)                                            |
|       | • groupingConfig parameter including one object of GroupConfig shall                   |
|       | be included with                                                                       |
|       | <ul> <li>groupType is set to the Group that the CBSD belongs</li> </ul>                |
|       | o groupId is set to a value corresponding to the Group as                              |
|       | specified in the <i>groupType</i> parameter                                            |
|       | supportedBySas set to <b>false</b>                                                     |
|       | 1 1 V                                                                                  |
|       | If any of the above conditions are not met, the SAS UUT FAILS this test. Otherwise, it |

### 6.3.4.5 [WINNF.PT.S.REL2.NRI.EGH.5]: Release 1 CBSDs sends a Registration message with Grouping Information to a Release 2 SAS operationally supporting EGH

This test case aims to test the conformance of a Release 2 SAS to successfully exchange messages consisting Grouping information with a Release 1 CBSD. The Group membership for the CBSDs would be a mix Release 1 WInnForum supported and not supported Group Types

| Step | Instructions                                                                        |
|------|-------------------------------------------------------------------------------------|
| 1    | • Ensure no <i>cbsdIds</i> exists in the SAS for a CBSD being tested.               |
|      | All REG-Conditional parameters for the CBSDs shall already be pre-                  |
|      | loaded into the SAS UUT.                                                            |
|      | Both Supported and Not Supported Group Types as registered in                       |
|      | WINNF-SSC-0010 [n.14], provisioned by the SAS UUT                                   |
| 2    | The CBSD/DP NRI Test Harness sends Registration Requests for the CBSD               |
|      | to the SAS UUT                                                                      |
|      | <ul> <li>The Registration Request is in proper format and parameters are</li> </ul> |
|      | within acceptable ranges.                                                           |

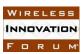

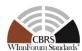

|       | <ul> <li>cbsdFeatureCapabilityList is NOT included</li> <li>groupingParam is included</li> <li>groupType is set to</li> <li>"INTERFERENCE_COORDINATION"</li> </ul>                                                                                                    |
|-------|----------------------------------------------------------------------------------------------------|
| CHECK | <ul> <li>SAS UUT sends a Registration Response as follows:</li> <li>Includes valid <i>cbsdId</i> for the CBSD.</li> <li>The <i>responseCode</i> parameter is 0 (SUCCESS) indicating an approved Registration</li> <li>sasFeatureCapabilityList shall NOT be included</li> <li>groupingConfig shall NOT be included</li> </ul> If any of the above conditions are not met, the SAS UUT FAILS this test. Otherwise, it PASSES |

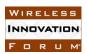

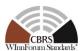

### 6.4 Testing for the Enhanced Antenna Pattern Feature

#### 6.4.1 Definition, Applicability, and Scope of the Test Case

This section explains test steps, conditions, and procedures to verify that SAS supporting the enhanced antenna pattern feature correctly calculates the CBSD antenna gain toward a receiver based on Annex 5 in TS-1001 [n.15].

#### 6.4.2 Test Characteristics

**Table 6-4: Enhanced Antenna Pattern Procedure Test Characteristics** 

| 1 | Test ID                               | WINNF.FT.S.REL2.NRI.EAP                 |
|---|---------------------------------------|-----------------------------------------|
| 2 | Title                                 | Enhanced Antenna Pattern Test           |
| 3 | <b>Working Group / Entity</b>         | WG1, WG3, WG5                           |
| 4 | Test Type                             | Functionality                           |
| 5 | Test Class                            | Certification                           |
| 6 | Component / Interface                 | $SAS / CBSD \leftarrow \rightarrow SAS$ |
| 7 | <b>Target Specification / Feature</b> | [n.4, n.11, n.18]                       |

### 6.4.3 Method of test

A special test API is used for these tests so that the SAS UUT can be triggered to calculate CBSD antenna gains in certain directions using the Enhanced Antenna Pattern feature. The API shall be used to execute the test cases outlined in this section to validate SAS UUT implementation of the Enhanced Antenna Pattern feature. To execute these tests, the Admin NRI Test Harness shall first register a CBSD supporting the Enhanced Antenna Pattern feature with the SAS UUT using the SAS-CBSD interface. The Admin NRI Test Harness then sends the SAS UUT the location(s) of the receiver(s) through the test API. After receiving the receiver location(s) from the Admin NRI Test Harness, the SAS UUT shall compute the CBSD antenna gain toward each receiver and send the results back to the Admin NRI Test Harness through the test API. The Main NRI Test Harness calculates the CBSD antenna gains with the same configurations using the reference implementation. The SAS UUT passes the test if the calculated antenna gains are within a certain range of the results calculated by the reference implementation. This test can be configured differently to test different scenarios. It is recommended to test with a large number of receiver points at one time.

#### 6.4.3.1 Initial Conditions / Test Pre-conditions

#### 6.4.3.2 Test Tools Required

The test API used for these tests includes two parts. The first part allows the Admin NRI Test Harness to send the receiver location(s) in latitude, longitude and height to the SAS UUT. The second part allows the SAS UUT to send the antenna gain(s) in dBi toward each receiver to the Admin NRI Test Harness.

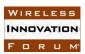

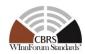

The CBSD Antenna Pattern database is required for the SAS UUT to access necessary antenna pattern information in the following tests. The CBSD Antenna Pattern database needs to be configured differently for different test cases.

### 6.4.4 Test Procedure

### 6.4.4.1 [WINNF.FT.S.REL2.NRI.EAP.1] Antenna gain calculation using the release 1 method

The purpose of this test is to verify that the SAS UUT uses release 1 antenna gain calculation under certain conditions.

| Step  | Instructions                                                                                                    |  |
|-------|----------------------------------------------------------------------------------------------------|--|
| 1     | Configure the CBSD Antenna Pattern database such that there is no record whose antennaPatternId matches the value of antennaModel.  The CBSD NRI Test Harness initiates the CBSD Registration procedure for one CBSD with the SAS UUT. In the Registration Request,  • CBSD indicates support of the Enhanced Antenna Pattern feature.  • antennaVerticalBeamwidth is not provided.  • antennaModel is provided.  • All Required and REG-Conditional parameters are provided correctly.                                                                                                    |  |
| CHECK | The SAS UUT indicates support of the Enhanced Antenna Pattern feature in the Registration Response with a SUCCESS response code.                                                                                                    |  |
| 2     | The Admin NRI Test Harness sends a list of receiver locations to the SAS UUT.                                                                                                    |  |
| 3     | The Main NRI Test Harness calculates the CBSD antenna gains toward the list of receivers using the reference implementation based on REL2-R3-SGN-52102(e) [n.15].                                                                                                    |  |
| CHECK | <ul> <li>The SAS UUT sends the CBSD antenna gains in dBi toward receiver locations received from the Admin NRI Test Harness.</li> <li>The CBSD antenna gain calculated by the SAS UUT shall be no less than the CBSD antenna gain calculated by the reference implementation minus 0.2 dB.</li> <li>The CBSD antenna gain calculated by the SAS UUT shall be no more than the CBSD antenna gain calculated by the reference implementation plus 0.2 dB.</li> <li>If any of the above conditions do not hold for at least 99.9% of trials (A trial is calculation of antenna gain toward one single receiver location), the SAS UUT FAILS this test. Otherwise, it PASSES.</li> </ul> |  |

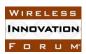

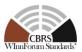

### 6.4.4.2 [WINNF.FT.S.REL2.NRI.EAP.2] Antenna gain calculation using the horizontal antenna pattern

The purpose of this test is to verify that the SAS UUT uses the horizontal antenna pattern to calculate the CBSD antenna gains under certain conditions.

| Step  | Instructions                                                                                                    |  |
|-------|----------------------------------------------------------------------------------------------------|--|
| 1     | Configure the CBSD Antenna Pattern database such that the record whose antennaPatternId matches the value of antennaModel has the horizontal pattern available at the location specified in azimuthRadiationPattern. elevationRadiationPattern and twoDimRadiationPattern are not provided in the record.                                                                                                    |  |
|       | The CBSD NRI Test Harness initiates the CBSD Registration procedure for one CBSD with the SAS UUT and completes the Registration procedure successfully. In the Registration Request,                                                                                                    |  |
|       | <ul> <li>CBSD indicates support of the Enhanced Antenna Pattern feature.</li> <li>antennaVerticalBeamwidth is not provided.</li> <li>antennaModel is provided.</li> </ul>                                                                                                    |  |
|       | All Required and REG-Conditional parameters are provided correctly.                                                                                                    |  |
| CHECK | The SAS UUT indicates support of the Enhanced Antenna Pattern feature in the Registration Response with a SUCCESS response code.                                                                                                    |  |
| 2     | The Admin NRI Test Harness sends a list of receiver locations to the SAS UUT.                                                                                                    |  |
| 3     | The Main NRI Test Harness calculates the CBSD antenna gains toward the list of receivers using the reference implementation based on REL2-R3-SGN-52102(d) [n.15].                                                                                                    |  |
| CHECK | <ul> <li>The SAS UUT sends the CBSD antenna gains in dBi toward receiver locations received from the Admin NRI Test Harness.</li> <li>The CBSD antenna gain calculated by the SAS UUT shall be no less than the CBSD antenna gain calculated by the reference implementation minus 0.2 dB.</li> <li>The CBSD antenna gain calculated by the SAS UUT shall be no more than the CBSD antenna gain calculated by the reference implementation plus 0.2 dB.</li> </ul> |  |
|       | If any of the above conditions do not hold for at least 99.9% of trials (A trial is calculation of antenna gain toward one single receiver location), the SAS UUT FAILS this test. Otherwise, it PASSES.                                                                                                    |  |

### 6.4.4.3 [WINNF.FT.S.REL2.NRI.EAP.3] Antenna gain calculation using the horizontal and vertical beamwidths

The purpose of this test is to verify that the SAS UUT uses the horizontal and the vertical beamwidths to calculate the CBSD antenna gains under certain conditions.

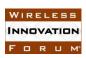

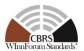

| Step  | Instructions                                                                                                    |  |
|-------|----------------------------------------------------------------------------------------------------|--|
| 1     | The CBSD Antenna Pattern database is not used in this test.  The CBSD NRI Test Harness initiates the CBSD Registration procedure for one CBSD with the SAS UUT and completes the Registration procedure successfully. In the Registration Request,  • CBSD indicates support of the Enhanced Antenna Pattern feature.  • antennalBeamwidth is provided.  • antennaVerticalBeamwidth is provided.  • antennaModel is not provided.  • All Required and REG-Conditional parameters are provided correctly.                                                                                                    |  |
| CHECK | The SAS UUT indicates support of the Enhanced Antenna Pattern feature in the Registration Response with a SUCCESS response code.                                                                                                    |  |
| 2     | The Admin NRI Test Harness sends a list of receiver locations to the SAS UUT.                                                                                                    |  |
| 3     | The Main NRI Test Harness calculates the CBSD antenna gains toward the list of receivers using the reference implementation based on REL2-R3-SGN-52102(c) [n.15].                                                                                                    |  |
| CHECK | <ul> <li>The SAS UUT sends the CBSD antenna gains in dBi toward receiver locations received from the Admin NRI Test Harness.</li> <li>The CBSD antenna gain calculated by the SAS UUT shall be no less than the CBSD antenna gain calculated by the reference implementation minus 0.2 dB.</li> <li>The CBSD antenna gain calculated by the SAS UUT shall be no more than the CBSD antenna gain calculated by the reference implementation plus 0.2 dB.</li> <li>If any of the above conditions do not hold for at least 99.9% of trials (A trial is calculation of antenna gain toward one single receiver location), the SAS UUT FAILS this test. Otherwise, it PASSES.</li> </ul> |  |

### 6.4.4.4 [WINNF.FT.S.REL2.NRI.EAP.4] Antenna gain calculation using the horizontal and vertical antenna patterns

The purpose of this test is to verify that the SAS UUT uses the horizontal and the vertical antenna patterns to calculate the CBSD antenna gains under certain conditions.

| Step | Instructions                                                                                                    |
|------|----------------------------------------------------------------------------------------------------|
|      | Configure the CBSD Antenna Pattern database such that the record whose                                                                                        |
| 1    | antennaPatternId matches the value of antennaModel has the horizontal pattern available at the location specified in azimuthRadiationPattern and the vertical |
|      | antenna pattern available at the location specified in <i>elevationRadiationPattern</i> .                                                                     |
|      | twoDimRadiationPattern is not provided in the record.                                                                                                    |

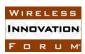

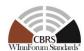

|       | The CBSD NRI Test Harness initiates the CBSD Registration procedure for one CBSD with the SAS UUT and completes the Registration procedure successfully. In the Registration Request,  • CBSD indicates support of the Enhanced Antenna Pattern feature.  • antennaModel is provided.  • All Required and REG-Conditional parameters are provided correctly.                                                                                                    |  |
|-------|----------------------------------------------------------------------------------------------------|--|
| CHECK | The SAS UUT indicates support of the Enhanced Antenna Pattern feature in the Registration Response with a SUCCESS response code.                                                                                                    |  |
| 2     | The Admin NRI Test Harness sends a list of receiver locations to the SAS UUT.                                                                                                    |  |
| 3     | The Main NRI Test Harness calculates the CBSD antenna gains toward the list of receivers using the reference implementation based on REL2-R3-SGN-52102(b) [n.15].                                                                                                    |  |
| CHECK | <ul> <li>The SAS UUT sends the CBSD antenna gains in dBi toward receiver locations received from the Admin NRI Test Harness.</li> <li>The CBSD antenna gain calculated by the SAS UUT shall be no less than the CBSD antenna gain calculated by the reference implementation minus 0.2 dB.</li> <li>The CBSD antenna gain calculated by the SAS UUT shall be no more than the CBSD antenna gain calculated by the reference implementation plus 0.2 dB.</li> <li>If any of the above conditions do not hold for at least 99.9% of trials (A trial is calculation of antenna gain toward one single receiver location), the SAS UUT FAILS this test. Otherwise, it PASSES.</li> </ul> |  |

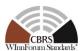

### 6.5 CPE-CBSD Indicator Handling Procedure

#### 6.5.1 Definition, Applicability, and Scope of the Test Case

This section provides test steps, conditions, and procedures to test the conformance of a SAS that supports the Release 2 feature CPE CBSD Indicator (FID: WF\_CPE\_CBSD\_INDICATOR).

#### 6.5.2 Test Characteristics

Table 6-5: CPE-CBSD Indicator Test Characteristics

| 1 | Test ID                       | WINNF.PT.S.REL2.NRI.CPE                 |
|---|-------------------------------|-----------------------------------------|
| 2 | Title                         | CPE-CBSD Indicator                      |
| 3 | <b>Working Group / Entity</b> | WG3                                     |
| 4 | Test Type                     | Protocol                                |
| 5 | Test Class                    | Certification                           |
| 6 | Component / Interface         | $SAS / CBSD \leftarrow \rightarrow SAS$ |
| 7 | <b>Target Specification</b>   | [n.4]                                   |

### 6.5.3 Method of test

#### 6.5.3.1 Initial Conditions / Test Pre-conditions

- 1. All the message exchanges between the SAS UUT and the CBSD/DP NRI Test Harness shall be done by using HTTPS.
- 2. Unless otherwise specified, CBSDs registered in the course of a test case are assumed to have their FCC IDs and user IDs already whitelisted by the SAS UUT.
- 3. The SAS UUT must be reset at the beginning of each test case to a baseline state.

### 6.5.4 Test Procedure

### 6.5.4.1 [WINNF.PT.S.REL2.NRI.CPE.1]: Registration and Feature Capability Exchange of Release 2 CBSDs supporting the CPE CBSD Indicator feature.

This test case aims to test the conformance of a Release 2 SAS to successfully perform the Registration procedure and Feature Capability Exchange procedure with a Release 2 CBSD supporting the CPE CBSD Indicator feature.

| Step | Instructions                                                                                                    |  |
|------|----------------------------------------------------------------------------------------------------|--|
| 1    | <ul> <li>Ensure no <i>cbsdIds</i> exists in the SAS for the 3 CBSDs being tested.</li> <li>All REG-Conditional parameters for the CBSDs shall already be preloaded into the SAS UUT except cbsdFeatureCapabilityList.</li> </ul> |  |
| 2    | The NRI Test Harness sends Registration Requests for 3 CBSDs to the SAS UUT For all CBSDs  • The Registration Request is in proper format and parameters are within acceptable ranges.                                           |  |

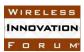

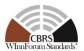

|       | For CBSD1:                                                                                                    |
|-------|----------------------------------------------------------------------------------------------------|
|       | • cbsdFeatureCapabilityList is included with FID: WF_CPE_CBSD_INDICATOR                                                                                                    |
|       | • <i>cpeCbsdIndication</i> is included with value set to TRUE.                                                                                                    |
|       | For CBSD2:                                                                                                    |
|       | <ul> <li>cbsdFeatureCapabilityList is included with FID:<br/>WF_CPE_CBSD_INDICATOR</li> </ul>                                                                                          |
|       | • <i>cpeCbsdIndication</i> is included with value set to FALSE. For CBSD3:                                                                                                    |
|       | • cbsdFeatureCapabilityList is included with FID: WF_CPE_CBSD_INDICATOR                                                                                                    |
|       | • cpeCbsdIndication is <b>not</b> included                                                                                                    |
|       |                                                                                                    |
| CHECK | <ul> <li>SAS UUT approves the request and sends a Registration Response as follows:</li> <li>The Registration Response includes valid <i>cbsdIds</i> for CBSD 1 and CBSD 2.</li> </ul> |
|       | • The <i>responseCode</i> parameter is 0 (SUCCESS) indicating an approved Registration for CBSD 1 and CBSD 2.                                                                          |
|       | • The <i>responseCode</i> parameter is 102 (MISSING_PARAM) for CBSD 3.                                                                                                    |
| 3     | The NRI Test Harness sends Feature Capability Exchange Request for CBSD 1 and CBSD 2.                                                                                                  |
|       | For all CBSDs                                                                                                    |
|       | The Feature Capability Exchange Request is in proper format and parameters are within acceptable ranges.                                                                               |
|       | For CBSD 1, a <i>cbsdFeatureInfo</i> object is included with                                                                                                    |
|       | <ul> <li>featureId set to: WF_CPE_CBSD_INDICATOR</li> <li>cbsdFeatureData is included with cpeCbsdIndication set to FALSE.</li> </ul>                                                  |
|       | For CBSD 2, a <i>cbsdFeatureInfo</i> object is included with                                                                                                    |
|       | featureId set to: WF_CPE_CBSD_INDICATOR                                                                                                    |
|       | <ul> <li>cbsdFeatureData is included with cpeCbsdIndication not included.</li> </ul>                                                                                                   |
| CHECK | SAS UUT approves the request and sends a Feature Capability Exchange Response as follows:                                                                                              |

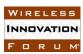

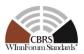

- The *responseCode* parameter is 0 (SUCCESS) for CBSD 1.
- The *responseCode* parameter is 102 (MISSING\_PARAM) for CBSD 2.

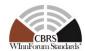

### 7 SAS-SAS Interface Conformance Test Specifications

### 7.1 SAS-SAS Full Activity Dump Message

### 7.1.1 Definition, Applicability, and Scope of the Test Case

This section provides test steps, conditions, and procedures of test cases for SAS Release 2 implementation of the Full Activity Dump exchange procedure. SAS UUT shall have valid certificates and information to send message to SAS NRI Test Harness, and vice versa.

#### 7.1.2 Test Characteristics

Table 7-1 SAS-SAS Full Activity Dump Test Characteristics

| 1 | Test ID                        | WINNF.PT.S.REL2.NRI.FAD                |
|---|--------------------------------|----------------------------------------|
| 2 | Title                          | SAS-SAS Full Activity Dump Message     |
| 3 | Working Group / Entity         | WG3                                    |
| 4 | Test Type                      | Protocol                               |
| 5 | Test Class                     | Certification                          |
| 6 | Component / Interface          | $SAS / SAS \leftarrow \rightarrow SAS$ |
| 7 | Target Specification / Feature | [n.4]                                  |

### 7.1.3 Method of test

#### 7.1.3.1 Initial Conditions / Test Pre-conditions

- SAS UUT can establish a TLS session with SAS NRI Test Harness, as well as the other way around.
- The SAS UUT must be reset at the beginning of each test case to a Baseline State.
- Unless otherwise specified, SAS NRI Test Harnesses used in the course of a test case are assumed to be whitelisted with the SAS UUT.
- All SAS Administrators shall adhere to information sharing requirements as described in [n.6, R2-ISC-07]
- Only NRI features defined in WINNF-TS-3003 [n.12] are used in this test case.

#### 7.1.4 Test Procedure

### 7.1.4.1 [WINNF.PT.S.REL2.NRI.FAD.1] [Configurable] SAS UUT Response to a Full Activity Dump Pull Request

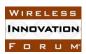

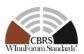

This test verifies that a SAS UUT can successfully respond to a Full Activity Dump Request from a SAS NRI Test Harness, and that responses to all SAS NRI Test Harnesses are consistent.

| Step  | Instructions                                                                                                    |
|-------|----------------------------------------------------------------------------------------------------|
| 1     | Use Admin NRI Test Harness to configure the SAS UUT to whitelist N1 > 0 FCC IDs and N1 user IDs.                                                                                                    |
| 2     | Admin NRI Test Harness injects SAS Feature Capability Record into SAS UUT                                                                                                    |
|       | that includes SasFeatureCapability object containing an array of                                                                                                    |
|       | featureCapabilityList Operationally-Supported by SAS UUT.                                                                                                    |
| 3     | Send a valid Registration Request Message for N1 CBSDs to the SAS UUT.                                                                                                    |
|       | Verify that the SAS UUT responseCode for each registrationRequest is                                                                                                    |
|       | SUCCESS.                                                                                                    |
| 4     | Admin NRI Test Harness injects information about N2 > 0 PPAs into the SAS UUT.                                                                                                    |
| 5     | Send a valid Grant Request Message with N1 elements (one per registered                                                                                                    |
|       | CBSD). Verify that the <i>responseCode</i> for each is SUCCESS.                                                                                                    |
| 6     | Admin NRI Test Harness injects information about N3 > 0 ESC sensors into the                                                                                                    |
|       | SAS UUT.                                                                                                    |
| 7     | Notify the SAS UUT about N4 > 0 SAS NRI Test Harnesses                                                                                                    |
| 8     | Trigger the SAS UUT to generate a Full Activity Dump.                                                                                                    |
| 9     | Send a Full Activity Dump Request to the SAS UUT.                                                                                                    |
| CHECK |                                                                                                    |
|       | HTTP status code shall be 200 (success).                                                                                                    |
|       | The message includes all required fields and the fields are syntactically                                                                                                    |
|       | correct.                                                                                                    |
|       | Med. Col. 1. December 1. Col. 1. December 1. December 1. December 1. December |
| 10    | If the any of the above conditions is not met, the SAS FAILS this test. Otherwise, PROCEED.  The first SAS NDL Test Harmon retrieves all of the date in the Sull Activity.                                                                                                    |
| 10    | The first SAS NRI Test Harness retrieves all of the data in the Full Activity                                                                                                    |
| CHECK | Dump.  The SAS UUT response to each data retrieval request shall be HTTP 200                                                                                                    |
| CHECK | (success). The SAS responses must collectively satisfy all of the following                                                                                                    |
|       | conditions:                                                                                                    |
|       | Exactly all Operationally-Supported FIDs are included                                                                                                    |
|       | Exactly N1 CBSDs are included, each with parameters corresponding to                                                                                                    |
|       | the Registrations and Grants in Steps 2-3.                                                                                                    |
|       | <ul> <li>Exactly N2 PPAs are included, each with parameters corresponding to the</li> </ul>                                                                                                    |
|       | information loaded in Step 4.                                                                                                    |
|       | • Exactly N3 ESC sensors are included, each with parameters corresponding                                                                                                    |
|       | to the information loaded in Step 5.                                                                                                    |
|       | All required field exists, and no banned content [n.6, R2-ISC-06, R2-ISC-                                                                                                    |
|       | 07] is included.                                                                                                    |
|       |                                                                                                    |
|       | If the any of the above conditions is not met, the SAS FAILS this test. Otherwise, PROCEED.                                                                                                    |
| 11    | If N4 > 1, the remaining SAS NRI Test Harnesses retrieve all of the data in the                                                                                                    |
|       | Full Activity Dump from the SAS UUT.                                                                                                    |

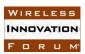

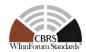

| CHECK | The data retrieved by each SAS NRI Test Harness is consistent with the data retrieved in Step 10. |
|-------|---------------------------------------------------------------------------------------------------|
|       | If the any of the above conditions is not met, the SAS FAILS this test. Otherwise, it PASSES.     |

### 7.1.4.2 [WINNF.PT.S.REL2.NRI.FAD.2] [Configurable] Full Activity Dump Pull Command by SAS UUT

This test verifies that a SAS UUT can successfully request a Full Activity Dump and utilize the retrieved data.

| Step  | Instructions                                                                      |  |
|-------|-----------------------------------------------------------------------------------|--|
| 1     | Configure the SAS UUT to whitelist the FCC IDs and user IDs that will be used     |  |
|       | in Steps 5 and 9 and the FCC IDs that will be used in Steps 4 and 8.              |  |
| 2     | Configure the SAS NRI Test Harness with an array of Operationally-Supported       |  |
|       | FIDs                                                                              |  |
| 3     | Configure the SAS NRI Test Harness with information about 1 ESC sensor.           |  |
| 4     | Configure the SAS NRI Test Harness with information about 1 CBSD (C1) with        |  |
|       | 1 Grant (G1). Ensure that the CBSD is in the neighborhood area of the ESC         |  |
|       | sensor and that the <i>maxEIRP</i> for G1 is sufficiently high to support Step 6. |  |
| 5     | Send a valid Registration Request for 1 CBSD (C2) to the SAS UUT. Ensure          |  |
|       | that the CBSD is in the neighborhood area of the ESC sensor. Verify that the      |  |
|       | responseCode is SUCCESS.                                                          |  |
| 6     | Send a valid Grant Request Message for CBSD C2 to the SAS UUT. Set                |  |
|       | maxEirp such that that the Grant (G2) is initially accepted but, after exchanging |  |
|       | data with the SAS NRI Test Harness and executing IAP, the EIRP will need to       |  |
|       | be reduced. Verify that the <i>responseCode</i> is SUCCESS.                       |  |
| 7     | Configure the SAS NRI Test Harness with information about 1 PPA.                  |  |
| 8     | Configure the SAS NRI Test Harness with information about 1 CBSD (C3) with        |  |
|       | 1 Grant (G3). Ensure that the CBSD is in the neighborhood area of the PPA and     |  |
|       | that its EIRP is sufficiently high to support Step 10.                            |  |
| 9     | Send a valid Registration Request Message for 1 CBSD (C4) to the SAS UUT.         |  |
|       | Ensure that the CBSD is in the neighborhood area of the PPA. Ensure that the      |  |
|       | Registration Request message is configured in such a way that the                 |  |
|       | responseCode is SUCCESS.                                                          |  |
| 10    | Send a valid Grant Request Message for CBSD C4 to the SAS UUT. Set                |  |
|       | maxEirp such that that the Grant (G4) is initially accepted but, after exchanging |  |
|       | data with the SAS NRI Test Harness and executing IAP, the EIRP will need to       |  |
|       | be reduced. Ensure that the Grant Request message is configured in such a way     |  |
|       | that the responseCode is SUCCESS.                                                 |  |
| 11    | Send a valid Heartbeat Request Message for Grants G2 and G4.                      |  |
| 12    | Notify the SAS UUT about the SAS NRI Test Harness.                                |  |
| 13    | Trigger CPAS in the SAS UUT. Verify that the CPAS have completed.                 |  |
| CHECK | The FAD Data retrieved by SAS UUT shall include exactly all Operationally-        |  |
|       | Supported FIDs in Step 2 for the SAS NRI Test Harness                             |  |

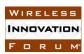

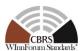

|       | If the any of the above conditions is not met, the SAS FAILS this test. Otherwise, PROCEED.    |  |  |
|-------|------------------------------------------------------------------------------------------------|--|--|
| 14    | Send a valid Heartbeat Request Message for Grants G2 and G4.                                   |  |  |
| CHECK | The SAS response must satisfy all of the following conditions:                                 |  |  |
|       | • The response shall contain 2 <i>HeartbeatResponse</i> objects.                               |  |  |
|       | • For each <i>HeartbeatResponse</i> object:                                                    |  |  |
|       | • The responseCode shall be either GRANT_TERMINATED or                                         |  |  |
|       | INVALID_VALUE, indicating a terminated Grant.                                                  |  |  |
|       | The Data retrieved by SAS UUT shall include exactly all Operationally-Supported FIDs in Step 2 |  |  |
|       | If the any of the above conditions is not met, the SAS FAILS this test. Otherwise, it PASSES.  |  |  |

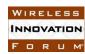

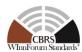

### 8 Appendix A (Informative) Document History

**Table 8-1: Document History** 

|        | Document history |                 |  |
|--------|------------------|-----------------|--|
| V1.0.0 | 3 May 2021       | Initial release |  |
|        |                  |                 |  |